# ้วิธีกรอกแบบแสดงรายการภาษีเงินได้  **บริษัทหรือห้างหุ้นส่วนนิติบุคคล**

**สำ หรับรอบระยะเวลาบัญชีที่เริ่มในหรือหลังวันที่1 มกราคม พ.ศ. 2562**

# *ให้กรอกรายการที่มีทุกรายการตามที่ปรากฏในแบบ ภ.ง.ด.50 และใบแนบต่างๆ ที่เกี่ยวข้อง ห้ามแก้ไขหรือเพิ่มเติมรายการขึ้นใหม่*

# **กิจการที่ต้องแยกยื่นแบบแสดงรายการ**

*กรณีดังต่อไปนี้ ให้แยกยื่นแบบ* **ภ.ง.ด.50** และใบแนบต่างๆ ที่เกี่ยวข้อง *โดยใช้เลขประจำ�ตัวผู้เสียภาษีอากรเดียวกันพร้อมทั้งบัญชีทำ�การ และบัญชีกำ�ไรขาดทุนของแต่ละกิจการออกเป็นคนละชุด*

*(1) บริษัทหรือห้างหุ้นส่วนนิติบุคคลที่ตั้งขึ้นตามกฎหมายไทย ที่ประกอบกิจการขนส่งสินค้าทางทะเลระหว่างประเทศประกอบกิจการ ทั้งที่ได้รับยกเว้นภาษีเงินได้นิติบุคคล และกิจการอื่นที่ไม่ได้รับยกเว้นฯ*

*(2) บริษัทที่ประกอบการทั้งกิจการบริษัทการค้าระหว่างประเทศ (ITC) ที่ได้รับยกเว้นภาษีเงินได้นิติบุคคล และกิจการอ่ื่นที่ไม่ได้รับยกเว้นฯ*

*(3) บริษัทที่ประกอบการทั้งกิจการที่ได้รับอนุญาตจากกระทรวง พลังงานให้ค้าน้ ำ�มันเชื้อเพลิง เฉพาะเพื่อการนำ�เข้าและส่งออกไป นอกราชอาณาจักรในเขตปลอดอากรหรือระหว่างเขตปลอดอากร ตามกฎหมายว่าด้วยศุลกากร และกิจการอื่น*

*(4) บริษัทที่ประกอบการทั้งกิจการศูนย์กลางการจัดหาสินค้า เพื่อการผลิตระหว่างประเทศ และกิจการอื่น* 

*(5) บริษัทที่ประกอบการทั้งกิจการสำ�นักงานปฏิบัติการภูมิภาค (ROH) และกิจการอื่น* 

*(6) บริษัทที่ประกอบการทั้งกิจการสำ�นักงานใหญ่ข้ามประเทศ (IHQ) และกิจการอ่ื่น*

*(7) บริษัทที่ประกอบกิจการทั้งกิจการตั้งอยู่ในเขตพัฒนา เศรษฐกิจพิเศษ และกิจการอ่ื่น*

*(8) บริษัทที่ประกอบการทั้งกิจการศูนย์กลางธุรกิจระหว่าง ประเทศ และกิจการอื่น*

 *กรณี (2) ถึง (8) ให้ยื่นบัญชีงบดุลพร้อมแบบ* **ภ.ง.ด.50**  และใบแนบต่างๆ ที่เกี่ยวข้อง *ของกิจการใดกิจการหนึ่งก็ได้* 

# **บริษัทหรือห้างหุ้นส่วนนิติบุคคล**

ให้กรอก**เลขประจำตัวผู้เสียภาษีอากร** ชื่อ**บริษัท**หรือ**ห้างหุ้นส่วน นิติบุคคล ที่ตั้งสำ นักงาน รหัสไปรษณีย์ หมายเลขโทรศัพท์**  *(เป็นภาษาไทย)* และกรอก**ชื่อเว็บไซต์***(เว็บไซต์หลักที่ใช้ในการประกอบ ธุรกรรม)* และชื่ออีเมล์ แอดเดรสของผู้ประกอบการและผู้ทำ บัญชี ลงในช่องที่จัดไว้ให้**ครบถ้วน**ชัดเจน

# **รอบระยะเวลาบัญชี**

ให้กรอก**วันเริ่มต้น**และ**วันสุดท้าย**ของรอบระยะเวลาบัญชี

#### **การยื่นแบบแสดงรายการ**

ให้ระบุว่าเป็นการ**ยื่นปกติ** หรือ**ยื่นเพิ่มเติม** หรือ**ชำระล่วงหน้า**  โดยใส่เครื่องหมาย **""** ลงในช่อง **""** หน้าข้อความนั้น

กรณี**ยื่นเพิ่มเติม** ให้ระบุด้วยว่ายื่นเพิ่มเติม**ครั้งที่เท่าไร** และ ให้แสดงรายการพร้อมทั้งคำ นวณภาษีใหม่ทั้งหมด แล้วนำ ภาษีที่ได้ชำ ระ ไว้แล้วตามแบบ **ภ.ง.ด.50** ที่ยื่นไว้เดิมของรอบระยะเวลาบัญชีเดียวกัน มาหักออก

#### **สถานภาพของบริษัทหรือห้างหุ้นส่วนนิติบุคคล**

ให้ใส่เครื่องหมาย **""** ลงในช่อง **""** หน้าข้อ **(1)** ถึง **(6) เพียงข้อเดียว** 

**ภ.ง.ด.50 วิธีกรอกแบบแสดงรายการภาษีเงินได้**

ทั้งนี้หากระบุสถานภาพ **(6)** ต้องเลือกประเภทกิจการในใบแนบ สถานภาพของบริษัทหรือห้างหุ้นส่วนนิติบุคคลข้อใดข้อหนึ่งแล้วแต่กรณี

**ยกเว้น**กรณีดังต่อไปนี้ ที่สามารถระบุสถานภาพหน้าข้อ **(1)** ถึง **(6)** ได้ **2** สถานภาพ คือ บริษัทหรือห้างหุ้นส่วนนิติบุคคลซึ่งประกอบกิจการ ทั้งที่มีรายได้จากการประกอบกิจการตั้งอยู่ในเขตพัฒนาพิเศษเฉพาะกิจ และรายได้จากกิจการอื่น ให้ระบุสถานภาพบริษัทข้อใดข้อหนึ่งจาก **(1)** ถึง **(5)** ของแบบ **ภ.ง.ด.50** แล้วแต่กรณี พร้อมทั้งระบุสถานภาพ **(6)** จากนั้นให้ระบุสถานภาพบริษัทในใบแนบสถานภาพของบริษัทหรือห้างหุ้นส่วน นิติบุคคลเป็น กิจการตั้งอยู่ในเขตพัฒนาพิเศษเฉพาะกิจ

#### **กิจการที่ต้องแยกยื่นแบบแสดงรายการ**

กรณีบริษัทหรือห้างหุ้นส่วนนิติบุคคล ซึ่งประกอบกิจการที่ต้อง แยกยื่นแบบฯ ให้แยกยื่นแบบแสดงรายการภาษีเงินได้นิติบุคคล และ ใบแนบต่างๆ ที่เกี่ยวข้อง พร้อมทั้งบัญชีทำการ และบัญชีกำ ไรขาดทุน ของแต่ละกิจการออกเป็นคนละชุด โดยแบบแสดงรายการของกิจการอื่น ให้ระบุสถานภาพข้อใดข้อหนึ่ง จาก **(1)** ถึง **(5)** แล้วแต่กรณี

ตัวอย่างเช่น

กรณีบริษัทหรือห้างหุ้นส่วนนิติบุคคลที่ประกอบกิจการ ทั้งกิจการขนส่งสินค้าทางทะเลระหว่างประเทศที่ได้รับยกเว้นภาษีเงินได้ นิติบุคคล และกิจการอื่นที่ไม่ได้รับยกเว้นฯ ให้แยกยื่นแบบ **ภ.ง.ด.50** และใบแนบต่างๆ ที่เกี่ยวข้อง โดยใช้เลขประจำตัวผู้เสียภาษีอากรเดียวกัน พร้อมทั้ง บัญชีงบดุล บัญชีทำการ และบัญชีกำ ไรขาดทุนของแต่ละกิจการ ออกเป็นคนละชุด การกรอกแบบ **ภ.ง.ด.50** ของกิจการขนส่งสินค้าทาง ทะเลระหว่างประเทศ ให้ระบุสถานภาพกิจการขนส่งสินค้าทางทะเล ระหว่างประเทศในใบแนบสถานภาพของบริษัทหรือห้างหุ้นส่วนนิติบุคคล และการกรอกแบบ **ภ.ง.ด.50** ของการประกอบกิจการอื่น ให้ระบุ สถานภาพข้อใดข้อหนึ่ง จาก **(1)** ถึง **(5)** ของแบบ **ภ.ง.ด.50** หน้าแรก แล้วแต่กรณี

กรณีบริษัทหรือห้างหุ้นส่วนนิติบุคคลที่ประกอบกิจการ ทั้งกิจการนำ เข้าส่งออกที่ได้รับอนุญาตจากกระทรวงพลังงาน ให้ค้าน้ ำ มันเชื้อเพลิง และกิจการอื่น ให้แยกยื่นแบบ **ภ.ง.ด.50**  และใบแนบต่างๆ ที่เกี่ยวข้อง โดยใช้เลขประจำตัวผู้เสียภาษีอากรเดียวกัน พร้อมทั้ง บัญชีทำการ และบัญชีกำ ไรขาดทุนของแต่ละกิจการออก เป็นคนละชุด การกรอกแบบ **ภ.ง.ด.50** ของกิจการนำ เข้าส่งออกที่ ได้รับอนุญาตจากกระทรวงพลังงานให้ค้าน้ ำ มันเชื้อเพลิง ให้ระบุ สถานภาพกิจการนำ เข้าส่งออกที่ได้รับอนุญาตจากกระทรวงพลังงาน ให้ค้าน้ ำ มันเชื้อเพลิงในใบแนบสถานภาพของบริษัทหรือห้างหุ้นส่วน นิติบุคคล และการกรอกแบบ **ภ.ง.ด.50** ของการประกอบกิจการอื่น ให้ระบุสถานภาพข้อใดข้อหนึ่งจาก **(1)** ถึง **(5)** ของแบบ **ภ.ง.ด.50**  หน้าแรกแล้วแต่กรณี ส่วนบัญชีงบดุลให้ยื่นพร้อมแบบ **ภ.ง.ด.50** ของกิจการใดกิจการหนึ่งก็ได้

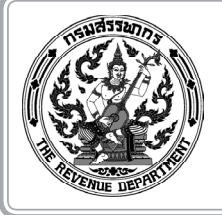

#### **กิจการที่ประกอบ**

ในกรณีที่ประกอบกิจการ**หลายประเภท** ให้ระบุตามลำดับความ สำคัญ **1. 2.** และ **3.** โดยถือรายได้จากการประกอบกิจการเป็นเกณฑ์

**ตัวอย่างที่ 1** บริษัท ก ประกอบกิจการทั้งการรับเหมาก่อสร้าง และจำ หน่ายวัสดุก่อสร้าง มีรายได้จากการรับเหมาก่อสร้างมากกว่า การจำ หน่ายวัสดุก่อสร้าง

ให้กรอก **1.** รับเหมาก่อสร้าง

**2.** จำ หน่ายวัสดุก่อสร้าง

**ตัวอย่างที่ 2** บริษัท ข ประกอบกิจการผลิตเครื่องใช้ไฟฟ้า เพื่อขายในประเทศ ส่งออก และรับจ้างผลิตเครื่องใช้ไฟฟ้า โดยมีรายได้ จากการผลิตเพื่อขายในประเทศเป็นอันดับ 1 ส่งออกเป็นอันดับ 2 และ รับจ้างผลิตเป็นอันดับ 3

- ให้กรอก **1.** ผลิตเครื่องใช้ไฟฟ้า เพื่อขายในประเทศ
	- **2.** ผลิตเครื่องใช้ไฟฟ้า เพื่อส่งออก
	- **3.** รับจ้างผลิตเครื่องใช้ไฟฟ้า

#### **ภาษีที่ชำระเพิ่มเติม**

**1**. กรณีใช้สกุลเงิน**บาท**ในการดำ เนินงาน ให้กรอกจำ นวนเงินรวม ภาษีที่ชำ ระเพิ่มเติม โดยยกมาจาก **รายการที่1 6.** หน้า **2**

**2**. กรณีใช้สกุลเงิน**อื่นๆ** ในการดำ เนินงาน ให้กรอกจำ นวนเงิน รวมภาษีที่ชำระเพิ่มเติม โดยยกมาจากกรอบการคำ นวณภาษีที่ชำระเพิ่ม เติมเป็นเงินตราไทย ตาม (**3**) หน้า **2**

#### **ภาษีที่ชำระไว้เกิน**

ให้กรอก**จำ นวนเงิน**รวมภาษีที่ชำ ระไว้เกิน ตามสกุลเงิน ที่ใช้ในการดำ เนินงาน โดยยกมาจาก **รายการที่1 6.** หน้า **2**

#### **คำร้องขอคืนเงินภาษี**

กรณีมีภาษีที่ชำ ระไว้เกินและประสงค์จะขอคืนภาษีที่ชำ ระไว้เกิน ดังกล่าว ให้กรรมการหรือผู้เป็นหุ้นส่วนหรือผู้จัดการลงลายมือชื่อ ในช่องว่างและประทับตรานิติบุคคล *(ถ้ามี)* ใน **"คำร้องขอคืนเงินภาษี"** ด้วย

# **คำรับรองของกรรมการ หรือผู้เป็นหุ้นส่วน หรือผู้จัดการ**

ให้กรรมการ หรือผู้เป็นหุ้นส่วน หรือผู้จัดการ ลงลายมือชื่อ ในช่องว่างและประทับตรานิติบุคคล *(ถ้ามี)* เมื่อได้ตรวจสอบรายการ ในแบบ **ภ.ง.ด.50** และใบแนบต่างๆ ที่เกี่ยวข้อง ถูกต้องแล้ว

#### **ชื่อผู้ตรวจสอบและรับรองบัญชี**

ผู้ตรวจสอบและรับรองบัญชี ได้แก่

1. ผู้สอบบัญชีรับอนุญาต ตามกฎหมายว่าด้วยการสอบบัญชี และเป็นผู้ได้รับอนุญาตจากอธิบดีกรมสรรพากรให้เป็นผู้ตรวจสอบและ รับรองบัญชีสำหรับบริษัทและห้างหุ้นส่วนนิติบุคคล

2. ผู้สอบบัญชีภาษีอากร ที่ขอขึ้นทะเบียนและได้รับอนุญาต จากอธิบดีกรมสรรพากรให้เป็นผู้ตรวจสอบและรับรองบัญชีเฉพาะ ห้างหุ้นส่วนจดทะเบียนที่จัดตั้งขึ้นตามกฎหมายไทย *(มีทุนจดทะเบียน ไม่เกิน 5 ล้านบาท สินทรัพย์รวมไม่เกิน 30 ล้านบาท และรายได้รวม ไม่เกิน 30 ล้านบาท)*

ให้บริษัทหรือห้างหุ้นส่วนนิติบุคคลกรอกเลขประจำตัวประชาชน และชื่อของผู้สอบบัญชีรับอนุญาตหรือผู้สอบบัญชีภาษีอากร แล้วแต่กรณี ลงในช่อง **"เลขประจำตัวผู้เสียภาษีอากร***(ของผู้ตรวจสอบและรับรองบัญชี)***"** และช่อง **"ชื่อผู้ตรวจสอบและรับรองบัญชี"** ตามลำดับ และต้องกรอก

# **ชื่อผู้ตรวจสอบและรับรองบัญชี**ให้ตรงกับ**รายงานของผู้สอบบัญชี รับอนุญาต**หรือ**รายงานการตรวจสอบและรับรองบัญชี**

ส่วนการกรอกรายการในช่อง **"ทะเบียนเลขที่"** ให้กรอกดังนี้

1. กรณีเป็นเลขทะเบียนของผู้สอบบัญชีรับอนุญาต ให้กรอก ตัวเลขทั้ง 8 ช่อง โดยเพิ่มเลข "**0**" ข้างหน้าเลขทะเบียนจนครบ 8 หลัก เช่น ทะเบียนเลขที่ **1234** ให้กรอก **00001234**

2. กรณีเป็นเลขทะเบียนของผู้สอบบัญชีภาษีอากร ให้กรอกตัวอักษร ภาษาอังกฤษ "**T**" และ "**A**" ลงใน 2 ช่องแรก ส่วนอีก 6 ช่องที่เหลือ ให้กรอกเลขทะเบียน เช่น ทะเบียนเลขที่ **000001** ให้กรอก **TA000001**

กรณีทำ ในนามของสำ นักงานสอบบัญชี ให้กรอก**เลขประจำ ตัว ผู้เสียภาษีอากร** ของสำนักงานสอบบัญชีด้วย

#### **ชื่อผู้ทำ บัญชี**

**2**

ผู้ทำ บัญชี ได้แก่ ผู้ที่มีคุณสมบัติและเงื่อนไขของการเป็น ผู้ทำ บัญชีตามพระราชบัญญัติการบัญชี พ.ศ. 2543

ให้บริษัทหรือห้างหุ้นส่วนนิติบุคคลกรอกเลขประจำ ตัว ประชาชน ชื่อผู้ทำ บัญชี ลงในช่อง **"เลขประจำ ตัวผู้เสียภาษีอากร** (ของผู้ทำ บัญชี)**"** และช่อง **"ชื่อผู้ทำ บัญชี"** ตามลำดับ

กรณีทำ ในนามของสำ นักงานทำ บัญชี ให้กรอก**เลขประจำ ตัว ผู้เสียภาษีอากร** ของสำนักงานทำบัญชีด้วย

#### **สกุลเงินที่ใช้ในการดำ เนินงาน**

ให้ใส่เครื่องหมาย " $\checkmark$  " ลงในช่อง " $\Box$  " หน้าสกุลเงินที่ใช้ ในการดำ เนินงาน กรณีที่ใช้เงินตราสกุลอื่นนอกจากเงินตราไทยเป็นสกุล เงินที่ใช้ในการดำ เนินงาน ให้กรอกสกุลเงินตามประกาศกระทรวงการ คลังกำ หนด และได้รับแจ้ง หรือได้รับอนุมัติจากอธิบดีตามมาตรา 76 ตรี แห่งประมวลรัษฎากรแล้ว

 *เฉพาะกรณีที่ใช้เงินตราสกุลอื่นนอกจากเงินตราไทยเป็นสกุลเงินที่ใช้ในการดำ�เนินงานตามมาตรา 76 ฉ แห่งประมวลรัษฎากร ให้กรอกรายละเอียดต่าง ๆ ลงในช่องที่จัดไว้ให้ครบถ้วน โดยคำ�นวณจำ�นวนเงินเป็นเงินตราไทยตามอัตราถัวเฉลี่ยระหว่างอัตราซื้อและ อัตราขายของธนาคารพาณิชย์ที่ธนาคารแห่งประเทศไทยได้คำ�นวณไว้ในวันทำ�การสุดท้ายก่อนวันชำ�ระภาษี ตามตัวอย่างดังนี้*

**3**

 *1. เข้าสู่เว็บไซต์ธนาคารแห่งประเทศไทย ค้นหาอัตราแลกเปลี่ยน แล้วคลิกอัตราแลกเปลี่ยนเฉลี่ยของธนาคารพาณิชย์ (เลือกช่วงเวลา : เดือน ไตรมาส ปี)*

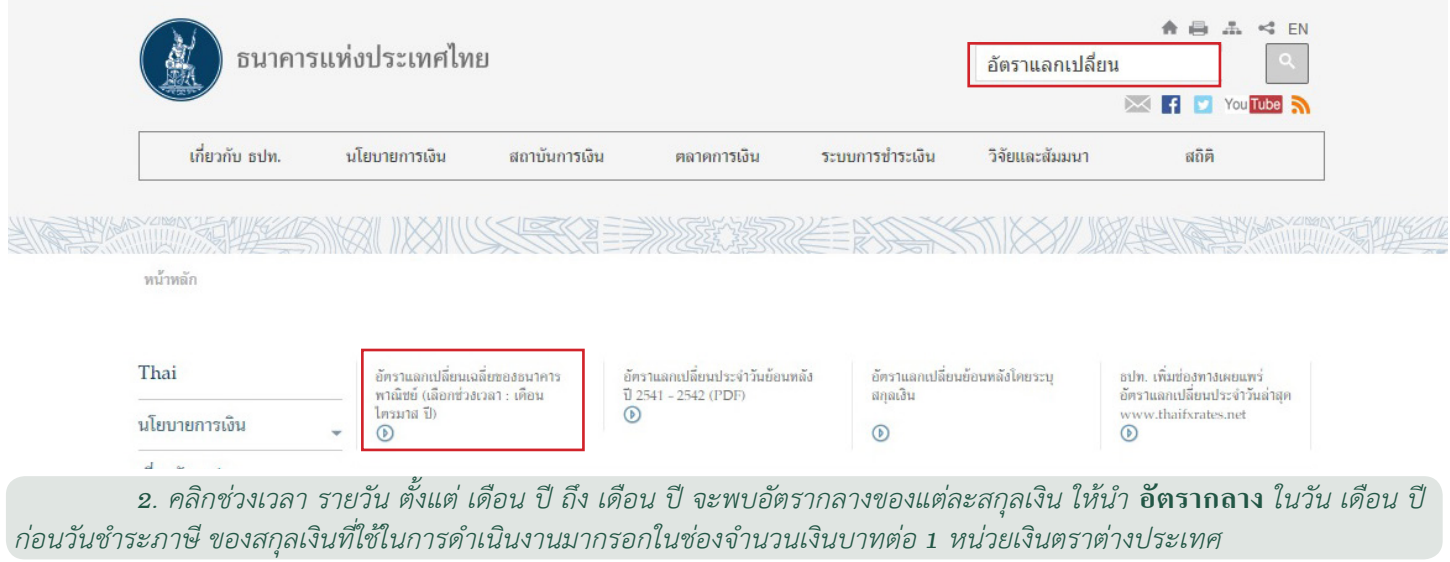

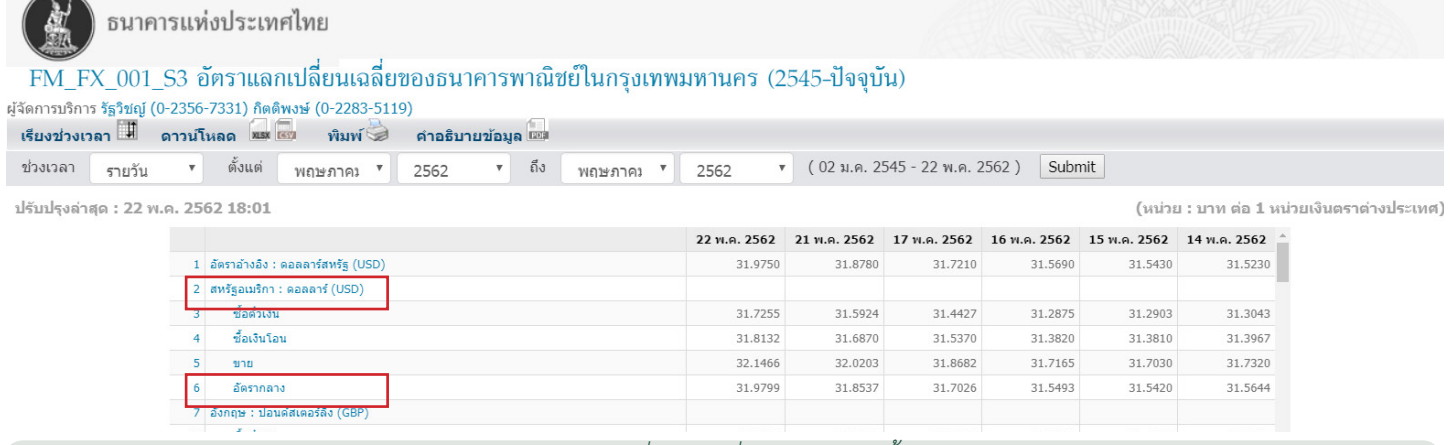

 *3. การคำ�นวณภาษีเป็นเงินตราไทยด้วยอัตราแลกเปลี่ยนถัวเฉลี่ยระหว่างอัตราซื้อและอัตราขาย ณ วันทำ�การสุดท้าย ก่อนวันชำ�ระภาษี ในแบบ หน้า 2 ดังนี้*

1 กรณีขื่นแบบชำระภาษีในวันที่ 21 พฤษภาคม 2562 ให้ใช้อัตราแลกเปลี่ยนถัวเฉลี่ยในวันที่ 17 พฤษภาคม 2562

#### | ธนาคารแห่งประเทศไทย

#### FM FX 001 S3 อัตราแลกเปลี่ยนเฉลี่ยของธนาคารพาณิชย์ในกรุงเทพมหานคร (2545-ปัจจุบัน)

ช่วงเวลา <sub>รายวัน</sub> ▼ ตั้งแต่ พฤษภาคม ▼ 2562  $\sqrt{(02 \text{ m} \cdot 2545 - 22 \text{ m} \cdot \text{m} \cdot 2562)}$  Submit  $\mathbf{v}$  ถึง พฤษภาคม  $\mathbf{v}$  2562

ปรับปรุงล่าสุด : 22 พ.ศ

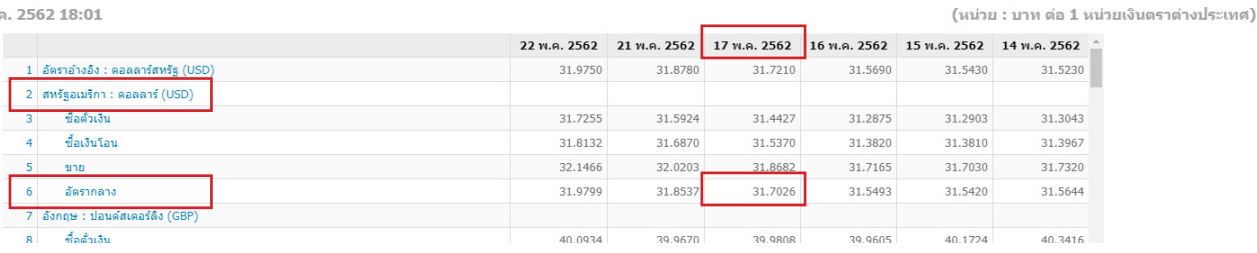

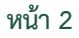

 **2 คำ นวณจำ นวนเงินดอลล่าร์สหรัฐอเมริกาเป็นเงินตราไทย ดังนี้**

**จำ นวนเงินภาษี (300,000) x 31.7026 = 9,510,780.00 บวก เงินเพิ่ม (ถ้ามี) (0) x 31.7026 = 0.00 จำ นวนเงินรวม (300,000) x 31.7026 = 9,510,780.00**

# **4 ตัวอย่างการกรอกแบบ ภ.ง.ด.50 กรณีที่ใช้เงินตราสกุลอื่นใช้ในการดำ เนินงาน**

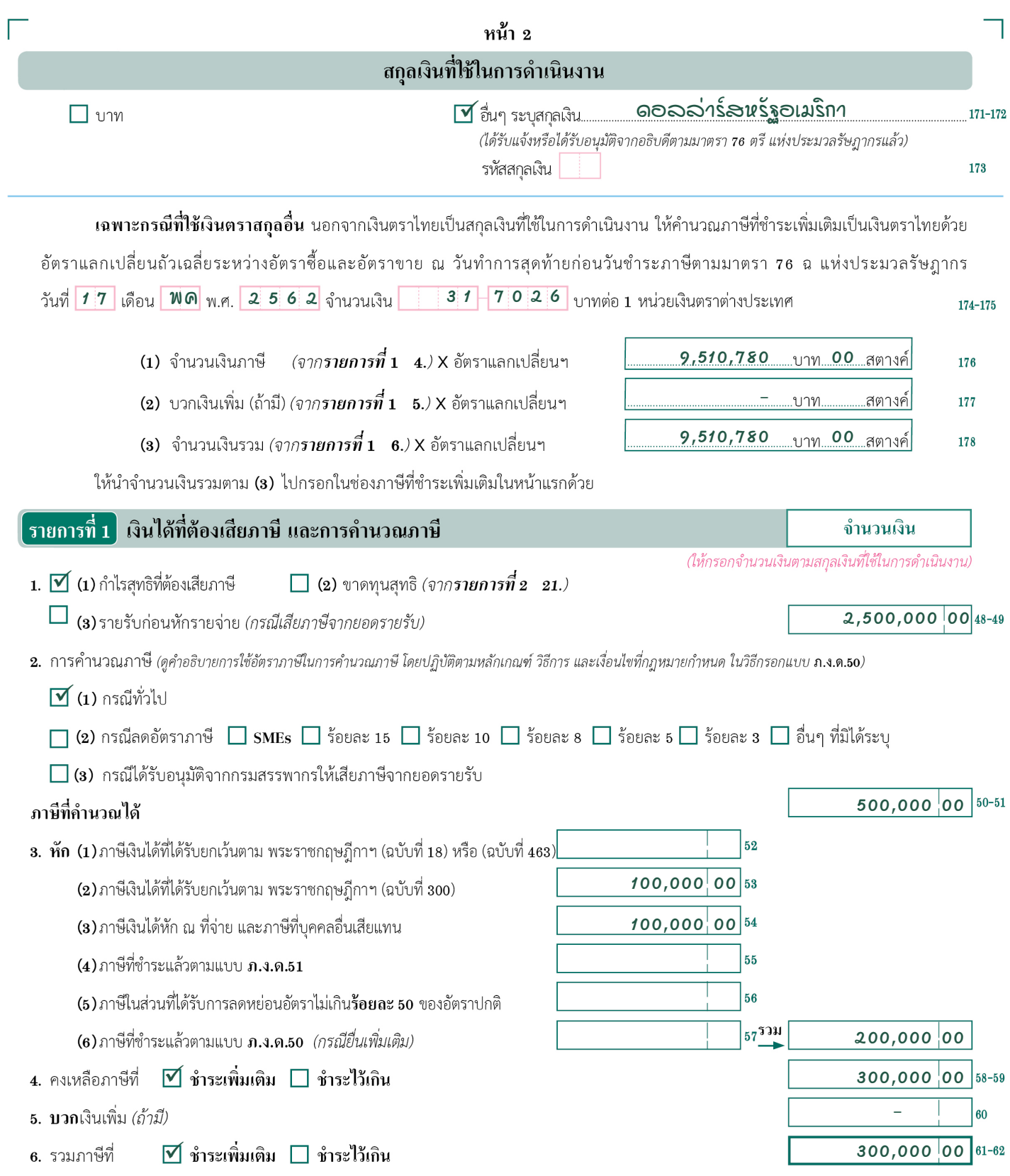

# **รายการที่1 เงินได้ที่ต้องเสียภาษี และการคำ นวณภาษี**

#### **1. กำไรสุทธิที่ต้องเสียภาษี ขาดทุนสุทธิ หรือรายรับ ก่อนหักรายจ่าย**

 ให้ใส่เครื่องหมาย **""** ลงในช่อง **""** หน้า **(1) (2)** หรือ **(3)** แล้วแต่กรณี พร้อมทั้งกรอกจำ นวนกำ ไรสุทธิที่ต้องเสียภาษี หรือ ขาดทุนสุทธิ (ยกมาจาก**รายการที่2 21.** หน้า **3**) หรือรายรับก่อนหัก รายจ่ายด้วย

#### **2. การคำ นวณภาษี**

 ให้ใส่เครื่องหมาย **""** ลงในช่อง **""** หน้า **(1) (2)** หรือ **(3)** แล้วแต่กรณี หากเลือก **(2)** ให้ใส่เครื่องหมาย **""** ลงในช่อง **""** ้ ของอัตราภาษีที่ใช้ในการคำนวณภาษีด้วย และให้กรอกจำนวนเงินภาษี ที่คำ นวณจากกำ ไรสุทธิหรือรายรับก่อนหักรายจ่าย ดังนี้

 **(1)** กรณีเป็นบริษัทหรือห้างหุ้นส่วนนิติบุคคลทั่วไป ให้คำ นวณภาษี ในอัตรา**ร้อยละ 20** ของกำ ไรสุทธิ ตาม พ.ร.บ. (ฉบับที่ 42) พ.ศ. 2559 **(2)** กรณีลดอัตราภาษี ได้แก่

 **(2.1)** กรณีเป็นบริษัทหรือห้างหุ้นส่วนนิติบุคคลที่มีทุนที่ชำ ระ แล้วในวันสุดท้ายของรอบระยะเวลาบัญชีไม่เกิน **5 ล้าน**บาท และ มีรายได้จากการขายสินค้า และการให้บริการในรอบระยะเวลาบัญชี ไม่เกิน **30 ล้าน**บาท **ต่อเนื่องกัน** ตั้งแต่รอบระยะเวลาบัญชีที่**เริ่มใน** หรือ**หลังวันที่ 1 มกราคม พ.ศ. 2555** เป็นต้นมา

 สำ หรับรอบระยะเวลาบัญชีที่**เริ่มใน**หรือ**หลังวันที่ 1 มกราคม พ.ศ. 2560** เป็นต้นไป ตาม พ.ร.ฎ. (ฉบับที่ 530) แก้ไข เพิ่มเติมโดย พ.ร.ฎ. (ฉบับที่ 583) และ พ.ร.ฎ. (ฉบับที่ 603) ให้คำ นวณ ภาษีในอัตรา **(SMEs)** ดังนี้

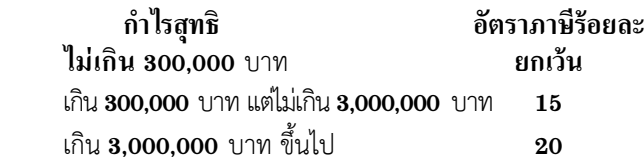

 **(2.2)** กรณีเป็นกิจการนำ เข้าส่งออกไปนอกราชอาณาจักร ในเขตปลอดอากรหรือระหว่างเขตปลอดอากรตามกฎหมายว่าด้วย ศุลกากร ที่ได้รับอนุญาตจากกระทรวงพลังงานให้ค้าน้ ำ มันเชื้อเพลิง ให้คำ นวณภาษีในอัตรา**ร้อยละ 10** ของกำ ไรสุทธิในรอบระยะเวลาบัญชี ที่**เริ่มใน**หรือ**หลัง**วันที่ **1 มกราคม พ.ศ. 2547** เป็นต้นไป สำ หรับรายได้ จากการประกอบธุรกรรมการซื้อขายน้ ำ มันเชื้อเพลิง รวมถึงการซื้อ และขายน้ ำ มันเชื้อเพลิงตามสัญญาซื้อขายล่วงหน้าด้วย ทั้งนี้ บริษัทที่ประกอบกิจการที่มีรายได้จากการประกอบธุรกรรมและการ ซื้อขายน้ ำ มันเชื้อเพลิงได้แจ้งการเป็นผู้ได้รับอนุญาตจากกระทรวง พลังงานในรอบระยะเวลาบัญชีใด ให้ได้รับสิทธิลดอัตราภาษีเงินได้ นิติบุคคลตั้งแต่รอบระยะเวลาบัญชีนั้นเป็นต้นไป

 **(2.3)** กรณีเป็นกิจการศูนย์กลางการจัดหาสินค้าเพื่อการผลิต ระหว่างประเทศ ให้คำ นวณภาษีในอัตรา**ร้อยละ 15** ของกำ ไรสุทธิ

 **(2.4)** กรณีเป็นกิจการสำนักงานปฏิบัติการภูมิภาค (ROH) ตาม **(2.4.1) พ.ร.ฎ. (ฉบับที่ 405** และ**ฉบับที่ 671)** ให้

คำ นวณภาษีในอัตรา**ร้อยละ 10** ของกำ ไรสุทธิ สำ หรับรายได้ ดังนี้ (ก) รายได้จากการให้บริการของสำ นักงาน

ปฏิบัติการภูมิภาคแก่วิสาหกิจในเครือ หรือสาขาต่างประเทศของสำ นักงานฯ (ข) ดอกเบี้ยที่ได้รับจากวิสาหกิจในเครือ หรือ

สาขาต่างประเทศของสำ นักงานฯ ทั้งนี้ เฉพาะดอกเบี้ยจากเงินกู้ยืม

ที่สำ นักงานฯ ได้กู้มาเพื่อให้กู้ยืมต่อ

**5**

(ค) ค่าสิทธิที่ได้รับจากวิสาหกิจในเครือ

เฉพาะค่าสิทธิที่เกิดจากผลการวิจัยและพัฒนาที่กระทำ ขึ้นใน ประเทศไทยโดยสำ นักงานปฏิบัติการภูมิภาคได้วิจัยและพัฒนาเองหรือ ผู้อื่นวิจัยและพัฒนา

**และได้รับยกเว้นภาษีเงินได้สำ หรับ**

เงินปันผลที่ได้รับจากวิสาหกิจในเครือที่ตั้งขึ้นตามกฎหมายไทย หรือที่ตั้งขึ้นตามกฎหมายของต่างประเทศ

**(2.4.2) พ.ร.ฎ. (ฉบับที่ 508** และ**ฉบับที่ 671)** ให้

คำนวณภาษีในอัตรา**ร้อยละ10** ของกำ ไรสุทธิ สำ หรับรายได้ ดังนี้ (ก) รายได้จากการให้บริการของสำ นักงาน

ปฏิบัติการภูมิภาคแก่วิสาหกิจในเครือที่ตั้งขึ้นในประเทศไทย (ข) ดอกเบี้ยที่ได้รับจากวิสาหกิจในเครือ หรือ

สาขาต่างประเทศของสำ นักงานฯ ทั้งนี้ เฉพาะดอกเบี้ยจากเงินกู้ยืม ที่สำ นักงานฯ ได้กู้มาเพื่อให้กู้ยืมต่อ

 (ค) ค่าสิทธิที่ได้รับจากวิสาหกิจในเครือ เฉพาะ ค่าสิทธิที่เกิดจากผลการวิจัยและพัฒนาที่กระทำขึ้นในประเทศไทยโดย สำ นักงานปฏิบัติการภูมิภาคได้วิจัยและพัฒนาเองหรือผู้อื่นวิจัยและพัฒนา

#### **และได้รับยกเว้นภาษีเงินได้สำ หรับ**

 (ก) รายได้ที่ได้จากการให้บริการของสำ นักงาน ปฏิบัติการภูมิภาคแก่วิสาหกิจในเครือที่อยู่ในต่างประเทศ หรือสาขา ต่างประเทศของสำนักงานฯ

(ข) เงินปันผลที่ได้รับจากวิสาหกิจในเครือ

ที่ตั้งขึ้นตามกฎหมายไทยหรือที่ตั้งขึ้นตามกฎหมายของต่างประเทศ **(2.5)** กรณีเป็นสำ นักงานใหญ่ข้ามประเทศ (IHQ) ตาม

พ.ร.ฎ. (ฉบับที่ 586 และฉบับที่ 666) ให้คำ นวณภาษีในอัตรา **ร้อยละ 10** ของกำ ไรสุทธิ สำ หรับรายได้ ดังนี้

(ก) รายได้จากการให้บริการด้านการบริหารหรือ ด้านเทคนิค การให้บริการสนับสนุน หรือการบริหารเงินแก่วิสาหกิจ ในเครือที่ตั้งขึ้นตามกฎหมายไทย

 (ข) ค่าสิทธิที่ได้รับจากวิสาหกิจในเครือที่ตั้งขึ้นตาม กฎหมายไทย เฉพาะค่าสิทธิที่เกิดจากผลการวิจัยและพัฒนา ที่กระทำขึ้นเองในประเทศไทยโดยสำ นักงานใหญ่ข้ามประเทศได้วิจัยและ พัฒนาเอง หรือจ้างผู้อื่นวิจัยและพัฒนา โดยมีเงื่อนไขหลักเกณฑ์ตามที่ กรมสรรพากรประกาศกำ หนด ทั้งนี้ สำ หรับค่าสิทธิที่ได้รับตั้งแต่วันที่ **1 กรกฎาคม พ.ศ. 2561** เป็นต้นไป

# **และได้รับยกเว้นภาษีเงินได้สำ หรับ**

 (ก) รายได้จากการให้บริการด้านการบริหารหรือ ด้านเทคนิค การให้บริการสนับสนุน หรือ การบริหารเงินแก่วิสาหกิจ ในเครือที่ตั้งขึ้นตามกฎหมายต่างประเทศ

 (ข) ค่าสิทธิที่ได้รับจากวิสาหกิจในเครือที่ตั้งขึ้น ตามกฎหมายต่างประเทศ เฉพาะค่าสิทธิที่เกิดจากผลการวิจัยและพัฒนา ที่กระทำขึ้นในประเทศไทยโดยสำ นักงานใหญ่ข้ามประเทศได้วิจัยและ พัฒนาเอง หรือจ้างผู้อื่นวิจัยและพัฒนา โดยมีเงื่อนไขหลักเกณฑ์ตามที่ กรมสรรพากรประกาศกำ หนด ทั้งนี้ สำ หรับค่าสิทธิที่ได้รับ ตั้งแต่วันที่ **1 กรกฎาคม พ.ศ. 2561** เป็นต้นไป

(ค) เงินปันผลที่ได้รับจากวิสาหกิจในเครือที่ตั้งขึ้น

ตามกฎหมายต่างประเทศ

(ง) รายได้จากการโอนหุ้นของวิสาหกิจในเครือ

ที่ตั้งขึ้นตามกฎหมายต่างประเทศ ทั้งนี้ เฉพาะการโอนหุ้นที่ตีราคา เป็นเงินได้เกินกว่าที่ลงทุนตามหลักเกณฑ์ วิธีการ และเงื่อนไข ที่อธิบดีกรมสรรพากรประกาศกำ หนด

 (จ) รายได้จากการจัดซื้อและขายสินค้าในต่างประเทศ โดยสินค้าดังกล่าวมิได้ถูกนำ เข้ามาในประเทศไทย หรือเข้ามาใน ประเทศไทยในลักษณะการผ่านแดนหรือการถ่ายลำ ตามกฎหมาย ว่าด้วยศุลกากรและรายได้จากการให้บริการที่เกี่ยวข้องกับการค้า ระหว่างประเทศแก่นิติบุคคลที่ตั้งขึ้นตามกฎหมายต่างประเทศ ที่ได้รับจากหรือในต่างประเทศ

 **(2.6)** กรณีเป็นกิจการตั้งอยู่ในเขตพัฒนาพิเศษเฉพาะกิจ ซึ่งประกอบด้วย จังหวัดนราธิวาส จังหวัดปัตตานี จังหวัดยะลา จังหวัด สงขลา เฉพาะในท้องที่อำ เภอจะนะ อำ เภอนาทวี อำ เภอสะบ้าย้อย และ อำ เภอเทพา และจังหวัดสตูล และมีรายได้ที่เกิดขึ้นจากการผลิตสินค้า การขายสินค้า หรือการให้บริการในเขตพัฒนาพิเศษเฉพาะกิจ ให้คำ นวณ ภาษีในอัตรา**ร้อยละ3** ของกำ ไรสุทธิ **ตั้งแต่รอบ**ระยะเวลาบัญชี **2561** ที่**เริ่มใน**หรือ**หลัง**วันที่ **1 มกราคม พ.ศ. 2561 ถึงรอบ**ระยะเวลา บัญชี **2563** ที่สิ้นสุด**ภายในหรือหลัง**วันที่ **31 ธันวาคม พ.ศ. 2563** ตาม พ.ร.ฎ. (ฉบับที่ 624)

 กรณีบริษัทหรือห้างหุ้นส่วนนิติบุคคลซึ่งประกอบ กิจการทั้งที่มีรายได้จากการ**ประกอบกิจการตั้งอยู่ในเขตพัฒนา พิเศษเฉพาะกิจ**และ**รายได้จากกิจการอื่น ให้ยื่นแบบฯ และใช้ เลขประจำ ตัวผู้เสียภาษีอากรเดียวกัน โดยให้แยกกระดาษทำ การ ซึ่งแสดงรายละเอียดการคำ นวณกำ ไรสุทธิและขาดทุนสุทธิของ แต่ละกิจการแยกต่างหากจากกัน หากรายจ่ายใดไม่สามารถแยก กันได้**โดยชัดแจ้งว่าส่วนใดเป็นรายจ่ายของกิจการใด **ให้เฉลี่ยรายจ่าย ดังกล่าวตามส่วนของรายได้**ระหว่างรายได้จากการประกอบกิจการ ตั้งอยู่ในเขตพัฒนาพิเศษเฉพาะกิจ และรายได้จากกิจการอื่น

 **(2.7)** กรณีเป็นกิจการตั้งอยู่ในเขตพัฒนาเศรษฐกิจพิเศษ ให้คำ นวณภาษีในอัตรา**ร้อยละ 10** ของกำ ไรสุทธิ สำ หรับรายได้ ที่เกิดขึ้นจากการผลิตสินค้าในเขตพัฒนาเศรษฐกิจพิเศษ หรือรายได้ ที่เกิดจากการให้บริการและมีการใช้บริการนั้นในเขตพัฒนา เศรษฐกิจพิเศษ ทั้งนี้ตามหลักเกณฑ์ วิธีการ และเงื่อนไขที่อธิบดี กรมสรรพากรประกาศกำ หนด

 (**2.8**) กรณีเป็นกิจการศูนย์กลางธุรกิจระหว่างประเทศ (IBC) ตาม พ.ร.ฎ. (ฉบับที่ 674) ให้คำ นวณภาษีในอัตราภาษี

**ร้อยละ 8** พิจารณาเป็น 2 กรณี ดังนี้

 (ก) กรณีทั่วไป ศูนย์กลางธุรกิจระหว่างประเทศต้องมี รายจ่ายของกิจการศูนย์กลางธุรกิจระหว่างประเทศที่ได้จ่ายให้แก่ผู้รับใน ประเทศไทย ไม่น้อยกว่า 60,000,000 บาท ในแต่ละรอบระยะเวลาบัญชี (ข) กรณีบริษัทซึ่งประกอบกิจการสำ นักงานปฏิบัติการ

ภูมิภาค หรือบริษัทซึ่งประกอบกิจการสำ นักงานใหญ่ข้ามประเทศที่ได้รับ อนุมัติจากอธิบดีให้เปลี่ยนแปลงเป็นศูนย์กลางธุรกิจระหว่างประเทศ ต้อง มีรายจ่ายของกิจการศูนย์กลางธุรกิจระหว่างประเทศที่ได้จ่ายให้แก่ผู้รับ ในประเทศไทย ไม่น้อยกว่า 60,000,000 บาทในแต่ละรอบระยะเวลาบัญชี หรือมีรายจ่ายในการดำ เนินงานซึ่งเกี่ยวกับกิจการที่จ่ายให้แก่ผู้รับใน ประเทศไทยไม่น้อยกว่า 15,000,000 บาทในแต่ละรอบระยะเวลาบัญชี แล้วแต่กรณี

 **ร้อยละ 5** (กรณีมีรายจ่ายที่ได้จ่ายให้แก่ผู้รับในประเทศไทย ไม่น้อยกว่า 300,000,000 บาท ในแต่ละรอบระยะเวลาบัญชี)

**ร้อยละ 3** (กรณีมีรายจ่ายที่ได้จ่ายให้แก่ผู้รับในประเทศไทย

ไม่น้อยกว่า 600,000,000 บาท ในแต่ละรอบระยะเวลาบัญชี) ของกำ ไรสุทธิ สำ หรับรายได้ ดังนี้

 (ก) รายได้จากการให้บริการด้านการบริหาร ให้บริการ ด้านเทคนิค ให้บริการสนับสนุน หรือให้บริการด้านการบริหารเงินแก่ วิสาหกิจในเครือ

 (ข) ค่าสิทธิที่ได้รับจากวิสาหกิจในเครือ ทั้งนี้ เฉพาะค่าสิทธิที่ เกิดจากผลการวิจัยและพัฒนาเทคโนโลยีที่กระทำขึ้นในประเทศไทย โดย ศูนย์กลางธุรกิจระหว่างประเทศได้วิจัยและพัฒนาเองหรือจ้างผู้อื่นวิจัยและ พัฒนา

 **และได้รับยกเว้นภาษีเงินได้สำ หรับ**เงินปันผลที่ได้รับจาก วิสาหกิจในเครือ

**(2.9)** กรณีเป็นกิจการอื่นที่มิได้ระบุไว้ใน **(2.1)-(2.8)**

 **(3)** กรณีได้รับอนุมัติจากอธิบดีกรมสรรพากรให้เสียภาษีจาก ยอดรายรับก่อนหักรายจ่าย ให้เสียภาษีในอัตรา**ร้อยละ 5** ของ ยอดรายรับ

### **3. หัก (1) ภาษีเงินได้ที่ได้รับยกเว้นตามพระราชกฤษฎีกาฯ (ฉบับที่18) หรือ (ฉบับที่ 463)**

 ให้กรอกจำ นวน**ภาษีเงินได้ที่ต้องชำระ**ไปในต่างประเทศ ที่มี**อนุสัญญาหรือความตกลงว่าด้วยการเว้นการเก็บภาษีซ้อน**กับ ประเทศไทย**เฉพาะภาษีเงินได้ที่ได้เสียในต่างประเทศ** *(แต่ต้องเป็น จำ�นวนที่ไม่เกินกว่าสัดส่วนของภาษีไทยซึ่งเกิดจากเงินได้เช่นว่านั้น ต่อเงินได้ทั้งหมดที่ต้องเสียในประเทศไทย)* ที่ยอมให้ถือเป็นเครดิต ตาม**อนุสัญญาฯ** หรือ**ความตกลงฯ**

#### **(2) ภาษีเงินได้ที่ได้รับยกเว้นตามพระราชกฤษฎีกาฯ (ฉบับที่300)**

 ให้กรอกจำ นวน**ภาษีเงินได้ที่ได้รับยกเว้น**ของบริษัทหรือ ห้างหุ้นส่วนนิติบุคคลที่ตั้งขึ้นตามกฎหมายไทยเป็นจำ นวนเท่ากับ ภาษีเงินได้ที่เสียไปในต่างประเทศ แต่ไม่เกินจำนวนภาษีที่ต้องเสีย ในประเทศไทย ส่วนที่คำ นวณจากเงินได้จากการประกอบกิจการ ในต่างประเทศแต่ละประเทศ หรือจากเงินได้ที่ได้จากบริษัท หรือห้างหุ้นส่วนนิติบุคคลที่ตั้งขึ้นตามกฎหมายของต่างประเทศ แต่ละประเทศ โดยมีเงื่อนไขที่กำ หนดไว้ในพระราชกฤษฎีกาฯ (ฉบับที่ 300) ประกอบกับประกาศอธิบดีกรมสรรพากรเกี่ยวกับภาษีเงินได้ (ฉบับที่ 65) ฯ

# **(3)ภาษีเงินได้หัก ณ ที่จ่าย และภาษีที่บุคคลอื่นเสียแทน**

ให้กรอกจำ นวนเงินรวม**ภาษีเงินได้หัก ณ ที่จ่าย**ที่ถูกหักไว้ ตามมาตรา **3 เตรส** และหรือมาตรา **69 ทวิ** และหรือมาตรา **69 ตรี** แห่งประมวลรัษฎากร รวมทั้ง**ภาษีเงินได้ที่บุคคลอื่นเสียแทน**ตาม มาตรา **65 จัตวา** แห่งประมวลรัษฎากร ตามหลักฐานที่บริษัทหรือ ห้างห้นส่วนนิติบุคคลถูกหักไว้แล้ว และหรือตามหลักฐานที่บุคคลอื่น เสียแทนในรอบระยะเวลาบัญชีนั้น

# **(4)ภาษีที่ชำระแล้วตามแบบ ภ.ง.ด.51** ให้กรอกจำ นวนเงินภาษีเงินได้นิติบุคคลที่ชำ ระเพิ่มเติม

ตาม**รายการที่2 6.** ของแบบ **ภ.ง.ด.51** ตามมาตรา **67 ทวิ** แห่ง ประมวลรัษฎากร

**6**

# **<sup>7</sup> (5) ภาษีในส่วนที่ได้รับการลดหย่อนอัตรา ให้ร้อยละ 50 ของอัตราปกติ**

ให้กรอกจำ นวนภาษีเงินได้นิติบุคคลที่ได้รับการลดอัตรา ภาษีเงินได้เหลืออัตรา**ร้อยละ 50** ของอัตราปกติ มีกำ หนด **5** ปี กรณีกิจการ ที่ได้รับการส่งเสริมการลงทุนที่พ้นกำ หนดการยกเว้นภาษีเงินได้นิติบุคคล

#### **(6)ภาษีที่ชำระแล้วตามแบบ ภ.ง.ด.50** *(กรณียื่นเพิ่มเติม)*

ให้กรอกจำ นวนภาษีเงินได้นิติบุคคลที่ชำ ระไว้แล้ว ตาม **รายการที่ 1 4.** ของแบบ **ภ.ง.ด.50** ฉบับก่อนของรอบระยะเวลา บัญชีเดียวกัน

 ให้**รวม**จำนวนเงิน **(1)** ถึง **(6)** แล้วกรอกลงในช่อง **"จำนวนเงิน"** ด้านขวามือด้วย

 **4. คงเหลือภาษีที่ ชำระเพิ่มเติม ชำระไว้เกิน**

 ให้ใส่เครื่องหมาย **""** ลงในช่อง **""** หน้าข้อความ **"ชำระเพิ่มเติม"** หรือ **"ชำระไว้เกิน"** แล้วแต่กรณี พร้อมทั้งกรอกจำ นวนภาษีที่ต้อง ชำ ระเพิ่มเติม หรือภาษีที่ชำ ระไว้เกินด้วย ถ้า **2.** มากกว่า **3.** เป็น ภาษีที่**ชำ ระเพิ่มเติม** ถ้า **3.** มากกว่า **2.** เป็นภาษีที่**ชำ ระไว้เกิน**

# **5. บวกเงินเพิ่ม** *(ถ้ามี)*

 ในกรณีบริษัทหรือห้างหุ้นส่วนนิติบุคคล**ไม่ชำ ระ**ภาษี**ภายใน 150 วัน นับแต่วันสุดท้ายของรอบระยะเวลาบัญชี** จะต้องคำ นวณ และชำ ระเงินเพิ่มอีก**ร้อยละ1.5** ต่อเดือน *(เศษของเดือนให้นับเป็น 1 เดือน)* ของเงินภาษีที่ต้องชำ ระเพิ่มเติมตาม **4.** ทั้งนี้ ให้คำ นวณ เงินเพิ่มเป็นรายเดือนนับแต่วันพ้นกำ หนดเวลายื่นแบบฯ จนถึง ้วันยื่นแบบฯ และชำระภาษี แต่ไม่เกินจำนวนเงินภาษีที่ต้องชำระเพิ่มเติม

 *หมายเหตุกรณีบริษัทหรือห้างหุ้นส่วนนิติบุคคลไม่ยื่นแบบฯ ตามมาตรา 17 ประกอบมาตรา 68 แห่งประมวลรัษฎากร และไม่ยื่นบัญชี ตามมาตรา 69 แห่งประมวลรัษฎากร ภายในกำ�หนดเวลาดังกล่าว อาจต้องระวางโทษปรับไม่เกิน4,000บาท (มาตรา35 แห่งประมวลรัษฎากร)* 

 **6. คงเหลือภาษีที่ ชำระเพิ่มเติม ชำระไว้เกิน**

ให้ใส่เครื่องหมาย " $\checkmark$ " ลงในช่อง " $\Box$ " หน้าข้อความ **"ชำ ระเพิ่มเติม"** หรือ **"ชำ ระไว้เกิน"** แล้วแต่กรณี พร้อมทั้งกรอก จำ นวนภาษีที่ชำ ระเพิ่มเติม หรือภาษีที่ชำ ระไว้เกินด้วย

# *การกรอกรายการตั้งแต่รายการที่ 2 ถึงรายการที่ 8*

*ให้กรอกรายการตามจำ�นวนรับจ่ายที่เกิดขึ้นของกิจการที่ได้รับ ยกเว้นภาษีเงินได้แยกออกจากกิจการที่ต้องเสียภาษีเงินได้ หากไม่สามารถแยกกันได้โดยชัดแจ้ง และไม่มีเกณฑ์อื่นที่จะเฉลี่ยให้ เหมาะสมให้คำ�นวณตามส่วนเฉลี่ยของรายได้ของแต่ละกิจการ* 

 *กรณีเป็นบริษัทฯ ที่ได้รับการส่งเสริมการลงทุน และได้รับยกเว้น ภาษีเงินได้ หรือบริษัทฯ ที่ได้รับการยกเว้นภาษีเงินได้จากกำ�ไรสุทธิ ตามกฎหมาย ให้กรอกรายการช่อง และ* 

 *กรณีทั่วไป กรณีลดอัตรา หรือกรณีเป็นบริษัทฯ ที่ได้รับการส่งเสริม การลงทุน และได้รับการลดอัตราภาษีเงินได้ ให้กรอกรายการ ในช่อง ช่องเดียว*

 *กรณีเป็นบริษัทฯ ที่ประกอบทั้งกิจการที่ได้รับการส่งเสริมการลงทุน หรือกิจการที่ได้รับการยกเว้นภาษีเงินได้จากกำ�ไรสุทธิตามกฎหมายและ ประกอบกิจการอื่นที่ต้องเสียภาษีเงินได้ด้วย ให้กรอกรายการ ทั้งช่อง และ* 

# **รายการที่2 รายได้ รายจ่าย และกำไรหรือขาดทุนสุทธิ**

#### **1. รายได้โดยตรงจากการประกอบกิจการ**

 **(1)** ให้กรอกรายได้โดยตรงจากการประกอบกิจการ เช่น **รายได้ จากธุรกิจทั่วไป** *(รายได้จากการขายและหรือรายได้จากการให้บริการ)* **รายได้ของธุรกิจธนาคารพาณิชย์**หรือ**สถาบันการเงิน รายได้ของ ธุรกิจประกันชีวิต**และหรือ**ธุรกิจประกันวินาศภัย รายได้ของธุรกิจ คลังสินค้า** ฯลฯ

 **(2)** กรณีกิจการ IHQ ให้กรอกรายได้โดยตรงตามสิทธิที่ได้รับ ยกเว้นภาษีเงินได้แยกออกจากกิจการที่ต้องเสียภาษีเงินได้

 โดยส่วนที่เสียภาษีเงินได้ในอัตราร้อยละ **10** ของกำ ไรสุทธิ รวมกันแล้วต้องไม่เกินกว่ารายได้ของส่วนที่ได้รับยกเว้นภาษีเงินได้รวมกัน หากกิจการมีรายได้ส่วนที่เสียภาษีเงินได้เกินกว่าส่วนที่ได้รับยกเว้น ภาษีเงินได้ให้นำ รายได้ส่วนเกินนั้นไปกรอกรวมกับรายได้ใน **ภ.ง.ด.50** ของกิจการอื่นที่ไม่ใช่กิจการ IHQ กรณีบริษัทไม่มีการประกอบกิจการอื่น ให้นำส่วนที่เกินนั้น กรอกแบบ **ภ.ง.ด.50** อีกฉบับ โดยเลือกสถานภาพ ของบริษัท หน้า **1** เป็น **(1)** บริษัทหรือห้างฯ ที่ตั้งขึ้นตามกฎหมายไทย ทั้งนี้ ให้ถือปฏิบัติตามพระราชกฤษฎีกาฯ (ฉบับที่ 586)

# **2. หัก ต้นทุนขายหรือรายจ่ายเพื่อคำ นวณกำไรขั้นต้น** *(จากรายการที่ 3 9.*)

ให้นำ จำ นวนเงินของ**ต้นทุนขาย**หรือ**รายจ่ายเพื่อคำ นวณ กำ ไรขั้นต้น**จาก**รายการที่3 9.** มากรอก

 ถ้าประกอบ**กิจการอื่น** เช่น ธุรกิจธนาคารพาณิชย์หรือสถาบัน การเงิน ธุรกิจประกันชีวิตและหรือธุรกิจประกันวินาศภัย ธุรกิจคลัง สินค้า ธุรกิจให้เช่าทรัพย์สิน ฯลฯ ให้นำ ยอดรายจ่ายเฉพาะส่วนที่ ้จะนำมาหักจากยอดรายได้เพื่อคำนวณกำไรขั้นต้นมากรอก และให้แนบ **รายละเอียด**ของยอดรวมรายจ่ายเพื่อคำ นวณกำ ไรขั้นต้นนั้นด้วย

 ถ้าบริษัทหรือห้างหุ้นส่วนนิติบุคคลประกอบกิจการผลิตและหรือ ซื้อขายสินค้าพร้อมทั้งประกอบ**กิจการอื่น**ด้วย ให้นำ **ต้นทุนขายรวมกับ** ยอด**รายจ่ายเพื่อคำ นวณกำไรขั้นต้น**มากรอก และให้แนบ**รายละเอียด** ของยอดรวมรายจ่ายเพื่อคำ นวณกำ ไรขั้นต้นนั้นด้วย

# **3. กำไรขั้นต้น ขาดทุนขั้นต้น**

ให้ใส่เครื่องหมาย **""** ลงในช่อง **""** หน้าข้อความ แล้วแต่กรณี พร้อมทั้งกรอกจำ นวนเงินกำ ไรขั้นต้น หรือขาดทุนขั้นต้นด้วย ถ้า **1.** มากกว่า **2.** เป็น**กำไรขั้นต้น** ถ้า **1.** น้อยกว่า **2.** เป็น**ขาดทุนขั้นต้น**

- **4. บวก รายได้อื่น** *(จากรายการที่5 7.)* ให้นำยอดรวมรายได้อื่นจาก**รายการที่5 7.** หน้า **4** มากรอก
- **5. รวม (3. + 4.) ถ้าขาดทุนขั้นต้น (4. 3.)** กรณีกิจการมีกำ ไรขั้นต้น ให้นำ จำ นวนเงินตาม **3.** บวกกับ จำ นวนเงินตาม **4.** ได้ผลลัพธ์เท่าใด ให้นำ มากรอกใน **5.**

 กรณีกิจการขาดทุนขั้นต้น ให้นำ จำ นวนเงินตาม **4.** ลบด้วย จำ นวนเงินตาม **3.** ได้ผลลัพธ์เท่าใด ให้นำ มากรอกใน **5.**

- **6. หัก รายจ่ายอื่น** *(จากรายการที่6 5.)* ให้นำ ยอดรวมรายจ่ายอื่นจาก**รายการที่6 5.** หน้า **4** มากรอก
- **7. รวม (5. 6.) ถ้าขาดทุนขั้นต้น (5. + 6.)** กรณีกิจการมีกำ ไรขั้นต้น ให้นำ จำ นวนเงินตาม **5.** ลบด้วย จำ นวนเงินตาม **6.** ได้ผลลัพธ์เท่าใด ให้นำ มากรอกใน **7.**

 กรณีกิจการขาดทุนขั้นต้น ให้นำ จำ นวนเงินตาม **5.** บวกกับ จำ นวนเงินตาม **6.** ได้ผลลัพธ์เท่าใด ให้นำ มากรอกใน **7.**

**8. หัก รายจ่ายในการขายและบริหาร** *(จากรายการที่7 24.)* ให้นำยอดรวมรายจ่ายในการขายและบริหารจาก**รายการที่724.** หน้า **5** มากรอก

- **9. กำไรสุทธิ ขาดทุนสุทธิ ตามบัญชีกำไรขาดทุน** ให้ใส่เครื่องหมาย **""** ลงในช่อง **""** หน้าข้อความ พร้อมทั้ง กรอกจำ นวนเงินกำ ไรสุทธิ หรือขาดทุนสุทธิ แล้วแต่กรณี
- **10. บวก รายได้ที่ให้ถือเป็นรายได้ตามประมวลรัษฎากร** ให้กรอกยอดรวมจำ นวนเงินที่ต้องถือเป็นรายได้ตามประมวลรัษฎากร
- **11. บวก รายจ่ายที่ไม่ให้ถือเป็นรายจ่ายตามประมวลรัษฎากร** *(จากรายการที่8 7.)*

ให้นำยอดรวมรายจ่ายที่ไม่ให้ถือเป็นรายจ่ายตามประมวลรัษฎากร จาก**รายการที่8 7.** หน้า **5** มากรอก

#### **12. รวม (9. + 10. + 11.) ถ้าขาดทุน (9. - 10. - 11.)**

กรณีกิจการมีกำ ไรสุทธิ ให้นำ จำ นวนเงินตาม **9. 10.** และ **11.** บวกกัน ได้ผลลัพธ์เท่าใด ให้นำ มากรอกใน **12.**

 กรณีกิจการขาดทุนสุทธิ ให้นำ จำ นวนเงินตาม **9.** ลบด้วย จำ นวนเงินตาม **10.** และ **11.** ได้ผลลัพธ์เท่าใด ให้นำ มากรอกใน **12.**

#### **13. หัก รายได้ที่ได้รับการยกเว้นภาษีเงินได้หรือรายจ่าย ที่มีสิทธิหักได้เพิ่มขึ้น**

*(จากใบแนบรายได้ที่ได้รับการยกเว้นภาษีเงินได้หรือรายจ่าย ที่มีสิทธิหักได้เพิ่มขึ้น 5.)*

ให้นำยอดรวมของรายละเอียดรายได้ที่ได้รับการยกเว้นภาษีเงินได้ หรือรายจ่ายที่มีสิทธิหักได้เพิ่มขึ้นจาก**ใบแนบรายได้ที่ได้รับการยกเว้น ภาษีเงินได้หรือรายจ่ายที่มีสิทธิหักได้เพิ่มขึ้น 5.** มากรอก

**14. รวม (12. - 13.) ถ้าขาดทุน (12. + 13.)**

กรณีกิจการมีกำ ไรสุทธิ ให้นำ จำ นวนเงินตาม **12.** ลบด้วย จำ นวนเงินตาม **13.** ได้ผลลัพธ์เท่าใด ให้นำ มากรอกใน **14.**

 กรณีกิจการขาดทุนสุทธิ ให้นำ จำ นวนเงินตาม **12.** บวกกับ จำ นวนเงินตาม **13.** ได้ผลลัพธ์เท่าใด ให้นำ มากรอกใน **14.**

#### **15. หัก ขาดทุนสุทธิที่มีสิทธินำ มาหักตามกฎหมาย**

*(จากใบแนบขาดทุนสุทธิที่ปรับปรุงตามประมวลรัษฎากร หรือ รายการที่ 2 ของใบแนบสำ หรับกิจการสำ นักงานใหญ่ข้ามประเทศ (IHQ))*

ให้นำ จำ นวนเงินขาดทุนสุทธิที่มีสิทธินำ มาหักตามกฎหมาย จาก**ใบแนบขาดทุนสุทธิที่ปรับปรุงตามประมวลรัษฎากร** หรือ **รายการที่ 2** ของ**ใบแนบสำหรับกิจการสำ นักงานใหญ่ข้ามประเทศ (IHQ)** มากรอก

 กรณีเป็นบริษัทฯ ที่ได้รับการส่งเสริมการลงทุน หากไม่ประสงค์ จะนำ ผลขาดทุนสุทธิที่มีสิทธินำ มาหักได้ตามกฎหมายมาใช้ในปีนี้ ก็ไม่ต้องนำจำ นวนเงินดังกล่าวมากรอก

#### **16. รวม (14. - 15.) ถ้าขาดทุน (14. + 15.)**

กรณีกิจการมีกำ ไรสุทธิ ให้นำ จำ นวนเงินตาม **14.** ลบด้วย จำ นวนเงินตาม **15.** ได้ผลลัพธ์เท่าใด ให้นำ มากรอกใน **16.**

 กรณีกิจการขาดทุนสุทธิ ให้นำ จำ นวนเงินตาม **14.** บวกกับ จำ นวนเงินตาม **15.** ได้ผลลัพธ์เท่าใด ให้นำ มากรอกใน **16.**

#### **17. บวก รายจ่ายส่วนที่เกินร้อยละ 10 ของกำ ไรสุทธิ** *(คำ�นวณจาก***ใบแนบรายได้ที่ได้รับการยกเว้นภาษีเงินได้หรือ**

**รายจ่ายที่มีสิทธิหักได้เพิ่มขึ้น 3.**)

# **รายจ่ายเพื่อสนับสนุนการศึกษา**

ให้กรอกส่วนที่เกินร้อยละ **10** ของกำ ไรสุทธิก่อนหักรายจ่าย เพื่อการกุศลสาธารณะ หรือเพื่อการสาธารณประโยชน์ และรายจ่าย เพื่อการศึกษาหรือเพื่อการกีฬา

#### **รายจ่ายเพื่อสนับสนุนด้านการเรียนรู้และนันทนาการ**

ให้กรอกส่วนที่รวมกับรายจ่ายเพื่อสนับสนุนการศึกษาแล้ว เกินร้อยละ **10** ของกำ ไรสุทธิก่อนหักรายจ่ายเพื่อการกุศลสาธารณะหรือ เพื่อการสาธารณประโยชน์ และรายจ่ายเพื่อการศึกษาหรือเพื่อการกีฬา

#### **รายจ่ายอื่นตาม 3.**

**8**

 ให้กรอกรายจ่ายอื่นตาม 3. ส่วนที่รวมกับรายจ่ายเพื่อสนับสนุน การศึกษา และรายจ่ายเพื่อสนับสนุนด้านการเรียนรู้และนันทนาการแล้ว เกินร้อยละ **10**ของกำไรสุทธิก่อนหักรายจ่ายเพื่อการกุศลสาธารณะ หรือเพื่อการสาธารณประโยชน์ และรายจ่ายเพื่อการศึกษาหรือเพื่อการกีฬา

#### **18. บวก รายจ่ายเพื่อการกุศลสาธารณะฯ ส่วนที่เกินร้อยละ 2 ของกำ ไรสุทธิ**

 ให้กรอกยอดรวมรายจ่ายเพื่อการกุศลสาธารณะ หรือเพื่อการ สาธารณประโยชน์ (ถ้ามี) ตามที่อธิบดีกรมสรรพากรกำ หนดโดยอนุมัติ รัฐมนตรี\* และที่ประกาศกำ หนดโดยพระราชกฤษฎีกาฯ**\*\* ส่วนที่เกิน ร้อยละ 2** ของกำ ไรสุทธิ

#### **19. บวก รายจ่ายเพื่อการศึกษาหรือเพื่อการกีฬา ส่วนที่เกินร้อยละ 2 ของกำ ไรสุทธิ**

 ให้กรอกยอดรวมรายจ่ายเพื่อการศึกษาหรือเพื่อการกีฬา และ รายจ่ายเพื่อสนับสนุนการศึกษา (ถ้ามี) ตามที่อธิบดีกรมสรรพากรกำ หนด โดยอนุมัติรัฐมนตรี**\* ส่วนที่เกินร้อยละ 2** ของกำ ไรสุทธิ

#### **20. รวม (16.+17.+18.+19.) ถ้าขาดทุน (16.-17.-18.-19.)**

กรณีกิจการมีกำ ไรสุทธิให้นำจำ นวนเงินตาม **16.** บวกกับจำ นวนเงิน ตาม **17. 18.** และ **19.** บวกกันได้ผลลัพธ์เท่าใดให้นำ มากรอกใน **20.**

กรณีกิจการขาดทุนสุทธิ ให้นำจำ นวนเงินตาม **16.** ลบด้วยจำ นวนเงิน

ตาม **17. 18.** และ **19.** ได้ผลลัพธ์เท่าใด ให้นำ มากรอกใน **20.**

#### **21. กำไรสุทธิที่ต้องเสียภาษี ขาดทุนสุทธิ**

ให้ใส่เครื่องหมาย **""** ลงในช่อง **""** หน้าข้อความ พร้อมทั้ง กรอกจำ นวนเงิน**กำไรสุทธิที่ต้องเสียภาษี** หรือ**ขาดทุนสุทธิ** แล้วแต่กรณี

 **(1)** กรณีเป็นบริษัทฯ ที่**ได้รับการส่งเสริมการลงทุน** หรือบริษัทฯ ที่**ได้รับยกเว้นภาษีเงินได้**จากกำ ไรสุทธิตามกฎหมายประกอบกิจการ ทั้งที่ได้รับยกเว้นภาษีเงินได้นิติบุคคลและที่ไม่ได้รับยกเว้นภาษีเงินได้ นิติบุคคล ให้คำ นวณกำ ไรสุทธ**ิเพื่อเสียภาษีเงินได้นิติบุคคลตาม หลักเกณฑ์ดังนี้**

 **(1.1) กรณีเป็นบริษัทฯ ที่ได้รับการส่งเสริมการลงทุน**  ประกอบกิจการทั้งที่ได้รับยกเว้นภาษีเงินได้นิติบุคคลและที่ไม่ได้รับ ยกเว้นภาษีเงินได้นิติบุคคล ให้**คำ นวณกำ ไรสุทธ**ิและขาดทุนสุทธิของ แต่ละกิจการ**แยกต่างหากจากกัน** แต่ในการ**คำ นวณกำ ไรสุทธิเพื่อ เสียภาษี**เงินได้นิติบุคคล ให้นำกำ ไรสุทธิและขาดทุนสุทธิของกิจการ **ทั้งที่ได้รับยกเว้น**ภาษีเงินได้นิติบุคคล**และไม่ได้รับยกเว้น**ภาษีเงินได้ นิติบุคคลมา**รวมเข้าด้วยกัน** และให้ถือปฏิบัติดังนี้

**(1.1.1)** กรณีที่ผลการดำ เนินงานรวมมีกำ ไรสุทธิ

#### **(ก)** ถ้ามี**กำ ไรสุทธิทั้งสอง**กิจการ ผู้**ได้รับ**

การส่งเสริมฯ **ต้องเสียภาษี**เงินได้นิติบุคคลสำ หรับกำ ไรสุทธิจาก กิจการ**ที่ไม่ได้รับยกเว้น**ภาษีเงินได้นิติบุคคล

**(ข)** ถ้ามี**กำ ไรสุทธิ**จากกิจการ**ที่ไม่ได้รับ**

**\* \*\* ดูรายละเอียด หน้า11**

**9**

**ยกเว้น**ภาษีเงินได้นิติบุคคล เป็นจำ นวน**มากกว่าผลขาดทุนสุทธิ** จากกิจการที่**ได้รับยกเว้น**ภาษีเงินได้นิติบุคคล ผู้**ได้รับ**การส่งเสริมฯ **ต้องเสียภาษี**เงินได้นิติบุคคลโดยคำ นวณจากจำ นวน**กำ ไรสุทธิรวม (ค)** ถ้ามี**กำไรสุทธิ**จากกิจการ**ที่ได้รับยกเว้น**

ภาษีเงินได้นิติบุคคลเป็นจำ นวน**มากกว่าผลขาดทุนสุทธิ**จากกิจการ **ที่ไม่ได้รับยกเว้น**ภาษีเงินได้นิติบุคคล ผู้**ได้รับ**การส่งเสริมฯ **ไม่ต้อง เสียภาษี**เงินได้นิติบุคคล โดยได้รับยกเว้นภาษีเงินได้นิติบุคคลเต็มจำ นวน กำ ไรสุทธิรวม

 **(1.1.2)** กรณีผลการดำ เนินงาน**รวมไม่มีกำ ไรสุทธิ** ผู้**ได้รับ**การส่งเสริมฯ **ไม่ต้องเสียภาษี**เงินได้นิติบุคคล ถึงแม้ว่ากิจการ ที่ไม่ได้รับยกเว้นภาษีเงินได้นิติบุคคลจะมีกำ ไรสุทธิก็ตาม

 เมื่อปรับปรุงตามหลักเกณฑ์การคำ นวณกำ ไรสุทธิดังกล่าวแล้ว ให้กรอกจำ นวนกำ ไรสุทธิที่ต้องเสียภาษีหรือขาดทุนสุทธิ ใน 21. และ ยกไปกรอกในรายการที่ 1 1. หน้า 2

 **(1.2) กรณีกิจการสำนักงานปฏิบัติการภูมิภาค (ROH)**  ที่ได้รับสิทธิตามมาตรา 11/2 มาตรา 11/3 หรือมาตรา 11/4 แห่งพระราชกฤษฎีกาฯ (ฉบับที่ 405) พ.ศ. 2545 หรือ**กิจการสำนักงานใหญ่ ข้ามประเทศ (IHQ)** ซึ่งประกอบกิจการมีรายได้ที่ได้รับยกเว้นภาษี เงินได้นิติบุคคลและลดอัตราภาษีเงินได้นิติบุคคล ให้คำนวณกำไร สุทธิและขาดทุนสุทธิของรายได้แต่ละส่วนแยกต่างหากจากกัน และ คำนวณกำไรสุทธิเพื่อเสียภาษีเงินได้นิติบุคคล โดยแยกกำไรสุทธิและ ขาดทุนสุทธิของรายได้ที่ได้รับยกเว้นภาษีเงินได้นิติบุคคล และลด อัตราภาษีเงินได้นิติบุคคลแยกต่างหากออกจากกัน หากรายได้ที่ได้รับสิทธิ ยกเว้นภาษีเงินได้มีผลขาดทุนสุทธิ ให้คงผลขาดทุนสุทธิดังกล่าวไว้ใน รายได้ที่ได้รับสิทธิยกเว้นภาษีเงินได้เท่านั้น

 ให้กรอก**จำ นวนกำ ไรสุทธิที่ต้องเสียภาษี** หรือ**ขาดทุนสุทธิ** เฉพาะรายได้ที่ได้ลดอัตราภาษีเงินได้นิติบุคคลใน 21. และยกไปกรอก ในรายการที่ 1 1. หน้า 2 แล้วแต่กรณี

 **(2)** กรณีเป็นบริษัทฯ ที่ได้รับการส่งเสริมการลงทุนหรือบริษัทฯ ที่ได้รับยกเว้นภาษีเงินได้จากกำ ไรสุทธิตามกฎหมายประกอบกิจการ ที่ได้รับยกเว้นภาษีเงินได้นิติบุคคลอย่างเดียวโดยไม่มีรายได้ที่ต้อง เสียภาษี ถ้ามีกำ ไรสุทธิตาม 20. ไม่ต้องกรอกรายการใน 21. ถ้ามี ผลขาดทุนสุทธิตาม 20. ให้กรอกใน 21.ด้วย และยกไปกรอก ในรายการที่ 1 1. (2) หน้า 2

 **(3)** กรณีเป็นบริษัทฯ อื่น ให้นำ จำ นวนเงินตาม 20. มากรอก ใน 21. ด้วย และยกไปกรอกในรายการที่ 1 1. หน้า 2 แล้วแต่กรณี

# **รายการที่3 ต้นทุนขายหรือรายจ่ายเพื่อคำ นวณกำไรขั้นต้น**

 ให้บริษัทฯ ทั้งที่ประกอบกิจการเกี่ยวกับการ**ผลิต** ฯลฯ และประกอบ กิจการ**ซื้อขาย**สินค้า กรอก**ต้นทุนขาย**แยกประเภทของรายจ่ายตาม รายการที่ปรากฏในแบบฯ กรณีมีรายจ่ายนอกเหนือจากประเภท ที่ปรากฏในแบบฯ ให้รวมจำนวนรายจ่ายกรอกใน 5.

#### **ห้ามแก้ไขหรือเพิ่มเติมรายการขึ้นใหม่**

**1. สินค้าคงเหลือ ณ วันเริ่มรอบระยะเวลาบัญชี** ให้กรอกจำ นวนเงินสินค้าคงเหลือ ณ วันเริ่มรอบระยะเวลาบัญชี **2. ซื้อสินค้า** 

ให้กรอกจำ นวนเงินค่าซื้อสินค้าที่ขาย

**3. ต้นทุนผลิต/ต้นทุนการให้บริการ** *(จากรายการที่4 17.)* ให้นำจำ นวนเงินต้นทุนผลิต/ต้นทุนการให้บริการ จาก**รายการที่ 4 17.** หน้า **4** มากรอก

# **4. ค่าแห่งกู๊ดวิลล์ ค่าแห่งลิขสิทธิ์ หรือสิทธิอย่างอื่น**

ให้กรอกจำ นวนเงินค่าแห่งกู๊ดวิลล์ ค่าแห่งลิขสิทธิ์ หรือสิทธิ อย่างอ่ื่นในส่วนที่เกี่ยวข้องกับต้นทุนขาย ซึ่งได้แก่ค่าใช้จ่ายในการ ใช้สูตร กรรมวิธี ลิขสิทธิ์ หรือสิทธิอย่างอื่น แต่มิใช่ต้นทุนเพื่อการ ได้มาซึ่งสิทธิฯ ตาม**มาตรา 4(4)** แห่งพระราชกฤษฎีกาออกตาม ความในประมวลรัษฎากร ว่าด้วยการหักค่าสึกหรอและค่าเสื่อมราคา ของทรัพย์สิน (ฉบับที่ 145) พ.ศ. 2527

**5. ค่าใช้จ่ายอื่นๆ ในการซื้อสินค้า**

ให้กรอกจำ นวนเงินรวมค่าใช้จ่ายอื่นๆ ในการซื้อสินค้า นอกเหนือจาก **2.** ถึง **4.**

#### **6. รวม 3. ถึง 5.**

ให้นำจำ นวนเงินตาม **3.** ถึง **5.** บวกกัน ได้ผลลัพธ์เท่าใด ให้นำ มา กรอกใน **6.**

**7. รวม (1. + 2. + 6.)**

ให้นำ จำ นวนเงินตาม **1. 2.** และ **6.** บวกกัน ได้ผลลัพธ์เท่าใด ให้นำ มากรอกใน **7.**

#### **8. หัก สินค้าคงเหลือ ณ วันสุดท้ายของรอบระยะเวลาบัญชี**

ให้กรอกจำ นวนเงินสินค้าคงเหลือ ณ วันสุดท้ายของรอบ ระยะเวลาบัญชี

สินค้าคงเหลือ หมายความรวมถึงสินค้าระหว่างทาง *(GOODS IN TRANSIT)* ด้วย โดยให้คำ นวณตามราคาทุนหรือราคาตลาด แล้วแต่อย่างใดจะน้อยกว่า และให้ถือราคานี้เป็นราคาสินค้าคงเหลือ ยกมาสำ หรับรอบระยะเวลาบัญชีใหม่ด้วย การคำ นวณราคาสินค้า คงเหลือดังกล่าว เมื่อบริษัทหรือห้างหุ้นส่วนนิติบุคคลได้เลือกถือ ปฏิบัติหลักเกณฑ์ใดตามวิธีการทางบัญชีแล้ว ต้องถือปฏิบัติตาม หลักเกณฑ์นั้นโดยสม่ ำ เสมอตลอดไป **เว้นแต่**จะได้รับอนุมัติจาก อธิบดีกรมสรรพากรให้เปลี่ยนแปลงได้

**"ราคาทุน"** หมายถึง ราคาสินค้ารวมค่าใช้จ่ายในการซื้อ เช่น ค่าระวาง ค่าประกันภัย ค่าอากรขาเข้า ค่าขนถ่าย และค่าขนส่ง จนถึงสำ นักงานของบริษัทหรือห้างหุ้นส่วนนิติบุคคลนั้นๆ

 **"ราคาตลาด"** หมายถึง ราคาที่พึงซื้อขายกันตามปกติในตลาด ของสินค้านั้นๆ

# **9. ต้นทุนขายหรือรายจ่ายเพื่อคำ นวณกำไรขั้นต้น (7. - 8.)**

ให้นำ จำ นวนเงินตาม **7.** ลบด้วยจำ นวนเงินตาม **8.** ได้ผลลัพธ์ เท่าใด ให้นำ มากรอกใน **9.** และยกไปกรอกใน**รายการที่2 2.**

 หากไม่สามารถกรอกรายการตาม**รายการที่3 1.** ถึง **8.** ได้ ให้กรอก เฉพาะยอดรวมใน **9.** พร้อมแนบรายละเอียด

# **รายการที่4 ต้นทุนผลิต/ต้นทุนการให้บริการ**

ให้บริษัทที่ประกอบกิจการเกี่ยวกับการผลิต/การให้บริการ กรอกต้นทุนผลิต/ต้นทุนการให้บริการ แยกประเภทของรายจ่าย ตามรายการที่ปรากฏในแบบฯ กรณีมีรายจ่ายนอกเหนือจากประเภท ที่ปรากฏในแบบฯ ให้รวมจำ นวนรายจ่ายกรอกใน **3.** และ **13.** แล้วแต่กรณี **ห้ามแก้ไขหรือเพิ่มเติมรายการขึ้นใหม่**ดังนี้

- **1. วัตถุดิบและวัสดุคงเหลือ ณ วันเริ่มรอบระยะเวลาบัญชี** ให้กรอกจำนวนเงินวัตถุดิบและวัสดุคงเหลือ ณ วันเริ่มรอบระยะเวลาบัญชี
- **2. ซื้อวัตถุดิบ และวัสดุ** ให้กรอกจำ นวนเงินค่าซื้อวัตถุดิบและวัสดุที่ใช้ในการผลิต

# **3. ค่าใช้จ่ายอื่นๆ ในการซื้อวัตถุดิบ และวัสดุ**

ให้กรอกจำ นวนเงินรวมค่าใช้จ่ายอื่นๆ ในการซื้อวัตถุดิบและ วัสดุที่ใช้ในการผลิต

#### **4. รวม 1. ถึง 3.**

ให้กรอกจำ นวนเงินรวมทั้งสิ้นตั้งแต่ **1.** ถึง **3.**

 **5. หัก วัตถุดิบและวัสดุคงเหลือ ณ วันสุดท้ายของรอบ ระยะเวลาบัญชี** 

ให้กรอกจำ นวนเงินวัตถุดิบและวัสดุคงเหลือ ณ วันสุดท้ายของ รอบระยะเวลาบัญชี

# **6. ต้นทุนวัตถุดิบและวัสดุใช้ไป (4. - 5.)**

ให้นำจำ นวนเงินตาม **4.** ลบด้วยจำ นวนเงินตาม **5.** ได้ผลลัพธ์เท่าใด ให้นำ มากรอกใน **6.**

#### **7. งานระหว่างทำ หรือสินค้าระหว่างผลิตคงเหลือ ณ วันเริ่ม รอบระยะเวลาบัญชี**

ให้กรอกจำ นวนเงินงานระหว่างทำ หรือสินค้าระหว่างผลิต คงเหลือ ณ วันเริ่มรอบระยะเวลาบัญชี

# **งานระหว่างทำ หรือสินค้าระหว่างผลิต หมายรวมถึง**

**(1)** งานก่อสร้างที่ยังไม่แล้วเสร็จ

**(2)** ผลผลิตที่ยังไม่เป็นสินค้าตามวัตถุประสงค์

**(3)** ผลผลิตที่ต้องเก็บหรือบ่มก่อนที่จะเป็นสินค้าตาม วัตถุประสงค์

 **(4)** ผลผลิตของการรับจ้างทำของอย่างอื่นนอกจาก **(1)** ที่ยังไม่แล้วเสร็จ

ทั้งนี้ ให้คำนวณราคาอย่างน้อยโดยรวมค่าวัสดุ ค่าแรงงาน และรายจ่ายอย่างอื่น เว้นแต่กรณีตาม **(1)** และ **(4)** ให้คำนวณ กำไรตามสัดส่วนของงานเข้าไปด้วย

# **8. เงินเดือน และค่าจ้างแรงงาน**

ให้กรอกจำ นวนเงินค่าใช้จ่ายที่เป็นเงินเดือน และค่าจ้าง แรงงานในส่วนที่เกี่ยวข้องกับต้นทุนผลิต

# **9. ค่าแห่งกู๊ดวิลล์ ค่าแห่งลิขสิทธิ์ หรือสิทธิอย่างอื่น**

ให้กรอกจำ นวนเงินค่าแห่งกู๊ดวิลล์ ค่าแห่งลิขสิทธิ์ หรือสิทธิ อย่างอื่น ในส่วนที่เกี่ยวข้องกับต้นทุนผลิต ซึ่งได้แก่ ค่าใช้จ่าย ในการใช้สูตร กรรมวิธี ลิขสิทธิ์ หรือสิทธิอย่างอื่น แต่มิใช่ต้นทุน เพื่อการได้มาซึ่งสิทธิฯ ตาม**มาตรา 4(4)** แห่งพระราชกฤษฎีกา ออกตามความในประมวลรัษฎากร ว่าด้วยการหักค่าสึกหรอและ ค่าเสื่อมราคาของทรัพย์สิน (ฉบับที่ 145) พ.ศ. 2527

# **10. ค่าเชื้อเพลิงหรือพลังงาน**

# **11. ค่าภาชนะบรรจุ ค่าหีบห่อ**

ให้กรอกจำ นวนเงินค่าใช้จ่ายในการผลิตที่เป็นค่าเชื้อเพลิงหรือ พลังงานใน **10.** ค่าภาชนะบรรจุ ค่าหีบห่อใน **11.**

# **12. ค่าสึกหรอและค่าเสื่อมราคา**

ให้กรอกจำ นวนเงินค่าสึกหรอและค่าเสื่อมราคาของทรัพย์สิน ในส่วนที่เกี่ยวข้องกับต้นทุนผลิต ตาม พ.ร.ฎ. (ฉบับที่ 145) และ ที่แก้ไขเพิ่มเติม

# **13. ค่าใช้จ่ายในการผลิต/การให้บริการอื่นๆ**

ให้กรอกจำ นวนเงินรวมค่าใช้จ่ายในการผลิต/การให้บริการอื่นๆ ที่นอกเหนือ จาก **8.** ถึง **12.**

#### **10 14. รวม 8. ถึง 13.**

ให้นำจำ นวนเงินตาม **8.** ถึง **13.** บวกกันได้ผลลัพธ์เท่าใด ให้นำ มา กรอกใน **14.**

#### **15. รวม (6. + 7. + 14.)**

ให้นำ จำ นวนเงินตาม **6. 7.** และ **14.** บวกกันได้ผลลัพธ์เท่าใด ให้นำ มากรอกใน **15.**

#### **16. หัก งานระหว่างทำ หรือสินค้าระหว่างผลิตคงเหลือ ณ วันสุดท้ายของรอบระยะเวลาบัญชี**

 ให้กรอกจำ นวนเงินงานระหว่างทำ หรือสินค้าระหว่างผลิต คงเหลือ ณ วันสุดท้ายของรอบระยะเวลาบัญชี

#### **17. ต้นทุนผลิต/ต้นทุนการให้บริการ (15. - 16.)**

 ให้นำจำ นวนเงินตาม **15.** ลบด้วยจำ นวนเงินตาม **16.** ได้ผลลัพธ์ เท่าใด ให้นำ มากรอกใน **17.** และยกไปกรอกใน**รายการที่3 3.** หน้า **3** 

# **รายการที่5 รายได้อื่น**

ให้กรอกจำ นวนเงินรายได้อื่นที่ไม่เกี่ยวเนื่องโดยตรงกับ การประกอบกิจการแยกตามประเภทของรายได้ใน **1.** ถึง **6.** ได้แก่

- **1. กำ ไรจากการจำ หน่ายทรัพย์สิน** ให้กรอกจำ นวนเงินกำ ไรจากการขายทรัพย์สิน
- **2. กำ ไรจากอัตราแลกเปลี่ยนเงินตรา** ให้กรอกจำ นวนเงินกำ ไรจากอัตราแลกเปลี่ยนเงินตรา
- **3. ดอกเบี้ยรับ**

ให้กรอกจำ นวนเงินรายได้ที่เป็นดอกเบี้ย

# **4. เงินปันผล หรือส่วนแบ่งกำไร**

ให้กรอกจำ นวนเงินปันผลหรือส่วนแบ่งกำ ไรตามจำ นวนที่ได้ ทั้งหมด โดยไม่ต้องหักส่วนที่ได้รับการลดหรือยกเว้นภาษี *(ถ้ามี)* ออก เช่น เงินได้ตามที่ระบุไว้ใน**มาตรา 65 ทวิ(10)** แห่งประมวล รัษฎากร ส่วนเงินปันผลหรือส่วนแบ่งกำ ไรที่ได้รับการลดหรือยกเว้น ภาษี ให้นำ ไปกรอกใน**ใบแนบรายได้ที่ได้รับการยกเว้นภาษีเงินได้ หรือรายจ่ายที่มีสิทธิหักได้เพิ่มขึ้น 1.**

# **5. เงินชดเชยค่าภาษีอากร**

ให้กรอกจำ นวนเงินรายได้ที่เป็นเงินชดเชยค่าภาษีอากร

**6. รายได้อื่นที่นอกเหนือจาก 1. ถึง 5.**

ให้กรอกจำ นวนรายได้อื่นที่ไม่เกี่ยวเนื่องโดยตรงกับการประกอบ กิจการที่นอกเหนือจาก **1.** ถึง **5.**

# **7. รวม 1. ถึง 6.**

ให้นำ จำ นวนเงินตาม **1.** ถึง **6.** บวกกัน ได้ผลลัพธ์เท่าใด ให้นำ มากรอกใน **7.** และยกไปกรอกใน**รายการที่2 4.** หน้า **3**

# **รายการที่6 รายจ่ายอื่น**

ให้กรอกจำ นวนเงินรายจ่ายอื่นที่ไม่เกี่ยวเนื่องโดยตรงกับ การประกอบกิจการ แยกตามประเภทของรายจ่ายใน **1.** ถึง **4.** ได้แก่

**1. ขาดทุนจากการจำ หน่ายทรัพย์สิน**

ให้กรอกจำ นวนเงินขาดทุนจากการขายทรัพย์สิน

**2. ขาดทุนจากอัตราแลกเปลี่ยนเงินตรา** ให้กรอกจำ นวนเงินขาดทุนจากอัตราแลกเปลี่ยนเงินตรา

# **3. ต้นทุนทางการเงิน**

ให้กรอกจำ นวนเงินรายจ่าย เช่น ดอกเบี้ยเงินกู้ ค่าธรรมเนียม ธนาคาร เนื่องจากการใช้ประโยชน์จากเงินหรือทุนที่ไม่เกี่ยวเนื่อง โดยตรงกับการประกอบกิจการ

# **4. รายจ่ายอื่นที่นอกเหนือจาก 1. ถึง 3.**

ให้กรอกจำ นวนเงินรายจ่ายอื่นที่ไม่เกี่ยวเนื่องโดยตรงกับการ ประกอบกิจการที่นอกเหนือจาก **1.** ถึง **3.**

#### **5. รวม 1. ถึง 4.**

ให้นำ จำ นวนเงินตาม **1.** ถึง **4.** บวกกันได้ผลลัพธ์เท่าใด ให้นำ มา กรอกใน **5.** และยกไปกรอกใน**รายการที่2 6.** หน้า **3**

# **รายการที่7 รายจ่ายในการขายและบริหาร**

ให้กรอกจำ นวนเงินรายจ่ายในการขายและบริหารแยกตาม ประเภทของรายจ่าย

- **1. รายจ่ายเกี่ยวกับพนักงาน**
- **2. ค่าตอบแทนกรรมการ**
- **3. ค่าไฟฟ้า ค่าประปา ค่าโทรศัพท์**
- **4. ค่าพาหนะ รายจ่ายในการเดินทาง ค่าที่พัก**
- **5. ค่าระวาง ค่าขนส่ง**
- **6. ค่าเช่า**

#### **7. ค่าซ่อมแซม**

ให้กรอกจำ นวนเงินค่าซ่อมแซมอันเป็นรายจ่ายที่มีลักษณะ เพื่อทำ ให้ทรัพย์สินนั้นคงสภาพเดิม และ**ไม่เป็น**รายจ่ายที่มีลักษณะ เป็น**การลงทุน** 

#### **8. ค่ารับรอง**

ให้หักเป็นรายจ่ายได้เท่ากับจำนวนที่ต้องจ่าย แต่รวมกันต้อง ไม่เกิน**ร้อยละ 0.3** ของจำนวนเงินยอดรายได้หรือยอดขายที่ต้อง นำมารวมคำนวณกำไรสุทธิก่อนหักรายจ่ายใดในรอบระยะเวลา บัญชี หรือของจำนวนเงินทุนที่ได้รับชำระแล้วถึงวันสุดท้ายของ รอบระยะเวลาบัญชี แล้วแต่จำนวนใดจะมากกว่า ทั้งนี้ รายจ่ายที่จะ นำมาหักได้จะต้องมีจำนวนสูงสุดไม่เกิน **10 ล้านบาท**

ให้กรอกตามจำ นวนที่จ่ายจริง และให้นำ ส่วนที่เกินกว่า จำ นวนที่กฎหมายกำ หนด (ถ้ามี) ไปกรอกใน**รายการที่8 2.** หน้า **5**

- **9. ค่านายหน้า ค่าโฆษณา ค่าส่งเสริมการขาย**
- **10. ค่าภาษีธุรกิจเฉพาะ** *(รวมรายได้ส่วนท้องถิ่น)*
- **11. ค่าภาษีอากรอื่นๆ**

# **12. ต้นทุนทางการเงิน**

ให้กรอกจำ นวนเงินรายจ่ายที่กิจการต้องจัดหาเงินทุนมาดำ เนินการ เช่น ดอกเบี้ยเงินกู้ ซึ่งมีลักษณะดังนี้

 **(1)** ดอกเบี้ยเงินกู้ยืมที่จะถือเป็นรายจ่ายในการคำ นวณกำ ไร สุทธินั้น ต้องเป็นไปตามหลักเกณฑ์ดังต่อไปนี้

 **(1.1)** เป็นดอกเบี้ยที่เกิดขึ้นเก่ี่ยวเนื่องโดยตรงกับการดำ เนิน ธุรกิจการค้าหรือวิชาชีพ หรือ

 **(1.2)** เป็นดอกเบี้ยที่เกิดขึ้นเกี่ยวเนื่องโดยตรงต่อทรัพย์สิน ที่ก่อให้เกิดรายได้ และ

 **(1.3)** ดอกเบี้ยตาม **(1.1)** และ **(1.2)** จะต้องไม่เป็นดอกเบี้ย ที่ถือว่าเป็นรายจ่ายอันมีลักษณะเป็น**การลงทุน**

 **(2)** ดอกเบี้ยเงินกู้ยืมที่จะถือเป็นรายจ่ายอันมีลักษณะเป็น**การลงทุน** หรือถือเป็น**รายจ่ายเพื่อหารายได้** ให้แยกพิจารณาตามหลักเกณฑ์ ดังต่อไปนี้

**(2.1)** ดอกเบี้ยเงินกู้ยืมที่เกิดขึ้น**ก่อน**วันที่ทรัพย์สินนั้น

**อยู่ในสภาพพร้อมที่จะใช้ได้ตามประสงค์** ให้ถือเป็นต้นทุนของ ทรัพย์สินหรือรายจ่ายในลักษณะเป็น**การลงทุน**

 **(2.2)** ดอกเบี้ยเงินกู้ยืมที่เกิดขึ้นตั้งแต่วันที่ทรัพย์สินนั้น**อยู่ใน สภาพพร้อมที่จะใช้ได้ตามประสงค์** ให้ถือเป็น**รายจ่ายเพื่อหารายได้**

 **(3)** ในกรณีเงินที่กู้มานั้นได้นำ ไปใช้ในการก่อสร้างทรัพย์สิน หรือซื้อทรัพย์สินใช้ในกิจการอื่นๆ ร่วมกัน ถ้าไม่สามารถจำแนกได้ว่า ดอกเบี้ยที่ชำ ระไปนั้นเป็นของส่วนใดได้แล้ว ก็ให้คำ นวณแยกตาม ส่วนของเงินกู้ทั้งสิ้นเทียบกับยอดเงินกู้ที่ใช้สำ หรับการก่อสร้าง หรือซื้อทรัพย์สิน เพื่อหาส่วนของดอกเบี้ยที่ควรถือเป็นรายจ่าย อันมีลักษณะเป็น**การลงทุน** หรือที่ควรถือเป็น**รายจ่ายเพื่อหารายได้**

- **13. ค่าทำ บัญชี**
- **14. ค่าสอบบัญชี**

# **15. เงินที่บริจาคแก่พรรคการเมือง**

 ให้กรอกจำ นวนเงินรายจ่ายซึ่งเป็นเงินที่บริจาคแก่ พรรคการเมืองตามกฎหมายประกอบรัฐธรรมนูญ ว่าด้วย พรรคการเมือง ให้หักได้ไม่เกินห้าหมื่นบาท ทั้งนี้ ตามหลักเกณฑ์ ้วิธีการ และเงื่อนไขที่อธิบดี ประกาศกำหนด

#### **16. รายจ่ายเพื่อการกุศลสาธารณะฯ**

 ให้กรอกจำ นวนเงินรายจ่ายเพื่อการกุศลสาธารณะ หรือเพื่อ การสาธารณประโยชน์ ตามที่อธิบดีกรมสรรพากรกำ หนดโดย อนุมัติรัฐมนตรี**\*** และที่ประกาศกำ หนดโดยพระราชกฤษฎีกาฯ**\*\*** ตามจำ นวนที่จ่ายจริง และนำส่วน**ที่เกินกว่าร้อยละ 2** ของกำ ไรสุทธิ (ถ้ามี) ไปกรอกใน**รายการที่2 18.** หน้า **3**

# **17. รายจ่ายเพื่อการศึกษาหรือเพื่อการกีฬา**

ให้กรอกจำ นวนเงินรายจ่ายเพื่อการศึกษา หรือเพื่อการกีฬา ตามที่อธิบดีกรมสรรพากรกำ หนดโดยอนุมัติรัฐมนตรี**\*** ตามจำ นวน ที่จ่ายจริงและนำ ส่วน**ที่เกินกว่าร้อยละ 2** ของกำ ไรสุทธิ (ถ้ามี) ไปกรอกใน**รายการที่2 19. หน้า 3**

**\* อธิบดีกรมสรรพากร โดยอนุมัติรัฐมนตรีว่าการกระทรวง การคลัง** กำ หนดรายจ่ายเพื่อการสาธารณประโยชน์ รายจ่ายเพื่อการ ศึกษา และรายจ่ายเพื่อการกีฬา ไว้ดังต่อไปนี้

 **1. รายจ่ายเพื่อการสาธารณประโยชน์** ได้แก่ รายจ่ายในการ บริจาคเงินหรือทรัพย์สินที่จ่ายให้แก่หรือเพื่อกิจการดังต่อไปนี้

 **(1)** การส่งเสริม อนุรักษ์ และรักษาพันธ์ุสัตว์ป่าสงวนและ สัตว์ป่าคุ้มครอง ตามกฎหมายว่าด้วยการสงวนและคุ้มครองสัตว์ป่า

 **(2)** การคุ้มครองและดูแลรักษาอุทยานแห่งชาติ ตามกฎหมาย ว่าด้วยอุทยานแห่งชาติ

 **(3)** การคุ้มครองและรักษาป่าสงวนแห่งชาติ ตามกฎหมาย ว่าด้วยป่าสงวนแห่งชาติ

 **(4)** การส่งเสริม คุ้มครอง และรักษาคุณภาพสิ่งแวดล้อม ตามกฎหมายว่าด้วยการส่งเสริมและรักษาคุณภาพสิ่งแวดล้อมแห่งชาติ

 **(5)** การควบคุม ป้องกัน แก้ไข ตลอดจนการลดและขจัดอันตราย อันเกิดจากการแพร่กระจายของมลพิษ หรือภาวะมลพิษและของเสีย อันตราย ตามกฎหมายว่าด้วยการส่งเสริมและรักษาคุณภาพสิ่งแวดล้อม แห่งชาติ

 **(6)** กองทุนสิ่งแวดล้อม ตามกฎหมายว่าด้วยการส่งเสริม และรักษาคุณภาพสิ่งแวดล้อมแห่งชาติ

**(7)** การบูรณะโบราณสถาน โบราณวัตถุ และศิลปวัตถุ

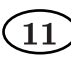

**12**

#### พิพิธภัณฑสถานแห่งชาติ

 **(8)** การก่อสร้างถนนและได้โอนกรรมสิทธิ์ให้แก่ส่วนราชการหรือ องค์การของรัฐบาลโดยไม่มีค่าตอบแทน ทั้งนี้ เฉพาะกรณีที่ส่วนราชการ หรือองค์การของรัฐบาลผู้รับโอนได้ให้ประชาชนใช้ประโยชน์ในถนนดังกล่าว

 **(9)** การบริจาคทรัพย์สินหรือสินค้าให้แก่ส่วนราชการ เพื่อช่วยเหลือผู้ประสบอุทกภัย วาตภัย หรือภัยธรรมชาติในลักษณะ ทำ นองเดียวกัน

 **(10)** การบริจาคทรัพย์สินที่ใช้ในการประกอบกิจการให้แก่ส่วน ราชการ เพื่อบริจาคให้แก่สถานศึกษาของทางราชการ สถาบันอุดมศึกษา เอกชนตามกฎหมายว่าด้วยสถาบันอุดมศึกษาเอกชน หรือสถานศึกษาตาม กฎหมายว่าด้วยโรงเรียนเอกชน

 **(11)** การส่งเสริมการแสดงกิจกรรมหรือผลงานประดิษฐ์ และการ จัดนิทรรศการทางวิทยาศาสตร์ เทคโนโลยีและนวัตกรรม ให้แก่หน่วยงาน ภายใต้การบริหารกิจการขององค์การพิพิธภัณฑ์วิทยาศาสตร์แห่งชาติ (อวพช.)

 ทั้งนี้ รายจ่ายตาม **(1)** ถึง **(11)** ต้องเป็นการจ่ายให้แก่กิจการ ตามโครงการพระราชดำริ หรือของทางราชการ หรือองค์การ ของรัฐบาล หรือองค์การกุศลสาธารณะที่รัฐมนตรีประกาศกำหนด ตามมาตรา 47 (7) (ข) แห่งประมวลรัษฎากร

 **2. รายจ่ายเพื่อการศึกษา** ได้แก่ รายจ่ายในการบริจาคเงิน หรือทรัพย์สินที่จ่ายให้แก่หรือเพื่อกิจการดังต่อไปนี้

 **(1)** สถานศึกษา หอสมุดหรือห้องสมุด หรือสถาบันวิจัย ทั้งนี้ เฉพาะของทางราชการ

 **(2)** การให้ทุนการศึกษาแก่นักเรียน นิสิต นักศึกษา เป็นการ ทั่วไป

 **(3)** กระทรวง ทบวง กรม หรือองค์กรปกครองส่วนท้องถิ่น เพื่อสร้างสถานศึกษา หอสมุดหรือห้องสมุด ของทางราชการ

 **(4)** สถานศึกษาที่ตั้งขึ้นตามกฎหมายว่าด้วยโรงเรียนเอกชน โดยบริษัทหรือห้างหุ้นส่วนนิติบุคคลหรือนิติบุคคลอื่นและสถานศึกษา ที่เป็นสถาบันอุดมศึกษาเอกชน ตามกฎหมายว่าด้วยสถาบันศึกษาเอกชน

 **3. รายจ่ายเพื่อการกีฬา** ได้แก่ รายจ่ายในการบริจาคเงิน หรือ ทรัพย์สินให้แก่หรือเพื่อกิจการดังต่อไปนี้

**(1)** การกีฬาแห่งประเทศไทย เพื่อส่งเสริมการกีฬา

 **(2)** คณะกรรมการกีฬาจังหวัดที่จัดตั้งขึ้นตามกฎหมายว่าด้วย การกีฬาแห่งประเทศไทย เพื่อส่งเสริมกีฬาในจังหวัด

**(3)** กรมพลศึกษา เพื่อการจัดการแข่งขันกีฬานักเรียน

 **(4)** สมาคมกีฬาจังหวัดหรือสมาคมกีฬาแห่งประเทศไทย ที่จัดตั้งขึ้นโดยได้รับอนุญาตจากการกีฬาแห่งประเทศไทย เพื่อการกีฬา

 **\*\* ที่ประกาศกำ หนดโดยพระราชกฤษฎีกาฯ** ได้แก่ รายจ่าย ในการบริจาคเงินหรือทรัพย์สินที่จ่ายให้แก่หรือเพื่อกิจการดังต่อไปนี้

 **1.** กองทุนสวัสดิการที่จัดตั้งขึ้นตามระเบียบสำ นักนายกรัฐมนตรี ว่าด้วยการจัดสวัสดิการภายในส่วนราชการ ตามพระราชกฤษฎีกาฯ (ฉบับที่ 424)

 **2.** กองทุนส่งเสริมและพัฒนาคุณภาพชีวิตคนพิการ ตามกฎหมาย ว่าด้วยการส่งเสริมและพัฒนาคุณภาพชีวิตคนพิการ กองทุนส่งเสริม การจัดสวัสดิการสังคมตามกฎหมายว่าด้วยการส่งเสริมการจัดสวัสดิการสังคม กองทุนคุ้มครองเด็กตามกฎหมายว่าด้วยการคุ้มครองเด็ก กองทุนพัฒนา กีฬาแห่งชาติที่จัดตั้งขึ้นตามมติคณะรัฐมนตรี ตามพระราชกฤษฎีกาฯ  $($ ่ฉบับที่ 498)

 **3.** การบริจาคเพื่อช่วยเหลือผู้ประสบอุทกภัย วาตภัย อัคคีภัย หรือภัยธรรมชาติอื่นที่เกิดขึ้นในประเทศไทย ตั้งแต่วันที่ 1 มกราคม พ.ศ. 2554 เป็นต้นไป โดยมีบริษัทหรือห้างหุ้นส่วนนิติบุคคล หรือ นิติบุคคลอื่น เป็นตัวแทนรับเงินหรือทรัพย์สินที่บริจาคเพื่อไปช่วยเหลือฯ ตามพระราชกฤษฎีกาฯ (ฉบับที่ 527)

 **4.** กองทุนส่งเสริมและพัฒนาการศึกษาสำ หรับคนพิการตาม กฎหมายว่าด้วยการจัดการศึกษาสำ หรับคนพิการ ตามพระราชกฤษฎีกาฯ (ฉบับที่ 594)

 **5.** กองทุนพัฒนาเทคโนโลยีเพื่อการศึกษาที่กระทรวงศึกษาธิการ จัดขึ้น ตามพระราชกฤษฎีกาฯ (ฉบับที่ 619)

**6.** กิจการวิสาหกิจเพื่อสังคม ตามพระราชกฤษฎีกาฯ (ฉบับที่ 621)

# **18. ค่าธรรมเนียมในการให้คำ แนะนำ และปรึกษา**

#### **19. ค่าธรรมเนียมอื่นๆ**

 ให้กรอกจำ นวนเงินรายจ่ายค่าธรรมเนียมในการให้คำ แนะนำ และปรึกษาใน **18.** และค่าธรรมเนียมอื่นๆ นอกเหนือจาก **18.** ใน **19.**

# **20. หนี้สูญ**

การจำ หน่ายหนี้สูญ ให้เป็นไปตามหลักเกณฑ์ที่กำ หนดโดย กฎกระทรวง ฉบับที่ 186 (พ.ศ. 2534) และที่แก้ไขเพิ่มเติม

 ให้กรอกตามจำ นวนที่จำ หน่ายหนี้สูญไปจริง และนำส่วนที่เกินกว่า จำ นวนที่กฎหมายกำ หนด (ถ้ามี) ไปกรอกใน**รายการที่8 3.** หน้า **5**

#### **21. ค่าสึกหรอและค่าเสื่อมราคาของทรัพย์สิน**

ให้กรอกจำ นวนเงินค่าสึกหรอและค่าเสื่อมราคาของทรัพย์สิน ส่วนที่เกี่ยวข้องกับรายจ่ายในการขายและบริหาร

**22. รายจ่ายอื่นที่นอกเหนือจาก 1. ถึง 21.**

ให้กรอกจำ นวนเงินรวมรายจ่ายที่นอกเหนือจาก **1.** ถึง **21.**

#### **23. รายจ่ายอื่นหักได้ 2 เท่าไม่เกินร้อยละ 10 ของกำไรสุทธิ** ให้กรอกจำ นวนเงินรวมของรายจ่ายที่มีสิทธิหักได้ **2** เท่า ไม่เกินร้อยละ **10** ของกำ ไรสุทธิตามจำ นวนที่จ่ายจริง

# **ห้ามแก้ไขหรือเพิ่มเติมรายการขึ้นใหม่**

**24. รวม 1. ถึง 23.**

ให้กรอกจำ นวนเงินรวมทั้งสิ้นตั้งแต่ **1.** ถึง **23.** และยกไปกรอก ใน**รายการที่2 8.** หน้า **3**

 **รายการที่8 รายจ่ายที่ไม่ให้ถือเป็นรายจ่ายตาม ประมวลรัษฎากร**

ให้กรอกจำ นวนเงินรายจ่ายที่ไม่ให้ถือเป็นรายจ่ายตาม ประมวลรัษฎากร และรายการปรับปรุงแยกตามประเภทของ รายจ่ายใน **1.** ถึง **6.** ได้แก่

#### **1. ภาษีเงินได้บริษัทหรือห้างหุ้นส่วนนิติบุคคล**

ให้กรอกจำ นวนเงินภาษีเงินได้บริษัทหรือห้างหุ้นส่วนนิติบุคคล ที่ไม่ให้ถือเป็นรายจ่ายตามมาตรา **65 ตรี(6)** แห่งประมวลรัษฎากร

#### **2. ค่ารับรอง**

ให้กรอกจำ นวนเงินค่ารับรอง**ส่วนที่เกินกว่า**จำ นวนที่กฎหมาย กำ หนด กล่าวคือ ไม่เป็นไปตามหลักเกณฑ์ที่กำ หนดโดยกฎกระทรวง ฉบับที่ 143 (พ.ศ. 2522) และที่แก้ไขเพิ่มเติม

# **3. หนี้สูญ**

ให้กรอกจำ นวนเงินหนี้สูญ**ส่วนที่เกินกว่า**จำ นวนที่กฎหมาย กำ หนด กล่าวคือไม่เป็นไปตามหลักเกณฑ์ วิธีการ และเงื่อนไขที่ กำ หนด โดยกฎกระทรวง ฉบับที่ 186 (พ.ศ. 2534) และที่แก้ไขเพิ่มเติม

#### **4. เงินสำ รอง**

ใ ห้กรอกจำ นวนเงินสำ รองส่วนที่ไม่ให้ถือเป็นรายจ่าย ตามมาตรา **65 ตรี(1)** แห่งประมวลรัษฎากร

#### **5. รายจ่ายตามรายการที่ 7 23.**

ให้กรอกจำ นวนเงินตาม**รายการที่**7 23.

 หากมีรายจ่ายที่มีสิทธิหักได้ **2** เท่าไม่เกินร้อยละ 10 ของกำ ไรสุทธิ ที่เป็นไปตามที่กฎหมายกำหนด ให้กรอกรายจ่ายดังกล่าวเป็นจำนวนเงิน 2 เท่าของรายจ่ายที่ได้จ่ายไปจริง ใน**ใบแนบรายได้ที่ได้รับการยกเว้น ภาษีเงินได้หรือรายจ่ายที่มีสิทธิหักได้เพิ่มขึ้น 3.** และให้นำ ส่วนที่เกินกว่าจำ นวนที่กฎหมายกำ หนด (ถ้ามี) ไปกรอกใน**รายการที่2 17**. **หน้า** 3

# **6. รายจ่ายที่ไม่ให้ถือเป็นรายจ่ายฯ อื่นๆ**

ให้กรอกจำ นวนเงินรวมรายจ่ายที่ไม่ให้ถือเป็นรายจ่ายฯ อื่นๆ นอกเหนือจาก **1.** ถึง **5.** เช่น

 **(1)** ค่าสึกหรอและค่าเสื่อมราคาของทรัพย์สินที่ไม่เป็นไปตาม พระราชกฤษฎีกาฯ (ฉบับที่ 145)

#### **7. รวม 1. ถึง 6.**

ให้นำ จำ นวนเงินรวมตาม **1.** ถึง **6.** บวกกัน ได้ผลลัพธ์เท่าใด ให้นำ มากรอกใน **7.** และยกไปกรอกใน**รายการที่2 11.** หน้า **3**

# **รายการที่ 9 รายละเอียดสินทรัพย์ หนี้สิน และส่วนของ ผู้ถือหุ้น/ผู้เป็นหุ้นส่วน**

ให้กรอกรายละเอียดสินทรัพย์ หนี้สิน และส่วนของผู้ถือหุ้น หรือ ส่วนของผู้เป็นหุ้นส่วน ณ วันสุดท้ายของรอบระยะเวลาบัญชี แยกประเภทตามรายการที่ปรากฏในแบบฯ ให้ครบถ้วนชัดเจน

# **ห้ามแก้ไขหรือเพิ่มเติมรายการขึ้นใหม่**

#### **สินทรัพย์**

#### **1. สินทรัพย์หมุนเวียน**

- **(1) เงินสดและรายการเทียบเท่าเงินสด**
- **(2) ลูกหนี้การค้า สุทธิ**
- **(3) สินค้าคงเหลือ**
- **(4) สินทรัพย์หมุนเวียนอื่น** *(นอกจากที่ระบุใน* **(1)** *ถึง* **(3)***)*

 ให้กรอกจำ นวนเงินของสินทรัพย์หมุนเวียน ได้แก่ เงินสดและรายการ เทียบเท่าเงินสดใน **(1)** ลูกหนี้การค้า - สุทธิใน **(2)** สินค้าคงเหลือใน **(3)** กรณีมีสินทรัพย์หมุนเวียนนอกเหนือจากที่ระบุใน **(1)** ถึง **(3)** ให้รวม จำ นวนสินทรัพย์หมุนเวียนนั้นกรอกใน **(4)**

# **2. สินทรัพย์ไม่หมุนเวียน**

- **(1) เงินให้กู้ยืมระยะยาวแก่บุคคลหรือกิจการที่เกี่ยวข้องฯ**
- **(2) ที่ดิน และอาคารซึ่งหักค่าสึกหรอและค่าเสื่อมราคาแล้ว**
- **(3) ทรัพย์สินอื่นซึ่งหักค่าสึกหรอและค่าเสื่อมราคาแล้ว**
- **(4) สิทธิการเช่าและหรือสิทธิการใช้ทรัพย์สิน**
- **(5) สินทรัพย์ไม่หมุนเวียนอื่น** *(นอกจากที่ระบุใน* **(1)** *ถึง* **(4)***)*

 ให้กรอกจำ นวนเงินของสินทรัพย์ไม่หมุนเวียน ซึ่งได้แก่ เงินให้กู้ยืม ระยะยาวแก่บุคคลหรือกิจการที่เกี่ยวข้องกันหรือกรรมการหรือผู้ถือหุ้น และพนักงานใน **(1)** ที่ดิน และอาคารซึ่งหักค่าสึกหรอและค่าเสื่อมราคา แล้วใน **(2)** ทรัพย์สินอื่นซึ่งหักค่าสึกหรอและค่าเสื่อมราคาแล้วใน **(3)** สิทธิการเช่าและหรือสิทธิการใช้ทรัพย์สินใน **(4)** กรณีมีสินทรัพย์ ไม่หมุนเวียนนอกเหนือจากที่ระบุใน **(1)** ถึง **(4)** ให้รวมจำ นวนสินทรัพย์

# **13**

ไม่หมุนเวียนนั้นกรอกใน **(5)**

#### **รวมสินทรัพย์**

ให้กรอกจำ นวนเงินรวมทั้งสิ้นตั้งแต่ **1. (1)** ถึง **2. (5)**

# **หนี้สินและส่วนของผู้ถือหุ้น/ผู้เป็นหุ้นส่วน**

# **1. หนี้สินหมุนเวียน**

- **(1) เงินเบิกเกินบัญชี และเงินกู้ยืมระยะสั้นจากสถาบันการเงิน**
- **(2) เจ้าหนี้การค้า**
- **(3) เงินกู้ยืม**
- **(4) หนี้สินหมุนเวียนอื่น** *(นอกจากที่ระบุใน* **(1)** *ถึง* **(3)***)*

 ให้กรอกจำ นวนเงินของหนี้สินหมุนเวียน ซึ่งได้แก่ เงินเบิกเกินบัญชี และเงินกู้ยืมระยะสั้นจากสถาบันการเงินใน **(1)** เจ้าหนี้การค้าใน **(2)** เงินกู้ยืมใน **(3)** กรณีมีหนี้สินหมุนเวียนนอกเหนือจากที่ระบุใน **(1)** ถึง **(3)** ให้รวมจำ นวนหนี้สินหมุนเวียนนั้นกรอกใน **(4)**

#### **2. หนี้สินไม่หมุนเวียน**

- **(1) เงินกู้ยืมระยะยาว**
- **(2) หนี้สินไม่หมุนเวียนอื่น**

 ให้กรอกจำ นวนเงินหนี้สินไม่หมุนเวียน ซึ่งได้แก่ เงินกู้ยืม ระยะยาวใน **(1)** หนี้สินไม่หมุนเวียนอื่นนอกเหนือจากที่ระบุใน **(1)** รวมถึง เจ้าหนี้สำ นักงานใหญ่กรณีเป็นสาขาบริษัทฯ ที่ตั้งขึ้นตามกฎหมาย ต่างประเทศ ให้รวมจำ นวนหนี้สินไม่หมุนเวียนนั้นแล้วกรอกใน **(2)**

# **รวมหนี้สิน**

ให้กรอกจำ นวนเงินรวมทั้งสิ้นตั้งแต่ **1. (1)** ถึง **2. (2)**

- **3. ส่วนของผู้ถือหุ้น/ผู้เป็นหุ้นส่วน**
	- **(1) ทุนที่ออกและชำระแล้ว**
	- **(2) อื่นๆ**

 ให้กรอกจำ นวนเงินในส่วนของผู้ถือหุ้นหรือส่วนของผู้เป็นหุ้นส่วน ซึ่งได้แก่ ทุนที่ออกและชำ ระแล้วใน **(1)** และอื่นๆ เช่น ใบสำ คัญ แสดงสิทธิที่จะซื้อหุ้น ส่วนเกินมูลค่าหุ้น ส่วนเกินทุนอื่นใน **(2)**

 **(3) กำไรสะสม ขาดทุนสะสม** ให้ใส่เครื่องหมาย **" "** ลงในช่อง **" "** หน้าข้อความ

พร้อมทั้งกรอกจำ นวนกำ ไรสะสมหรือขาดทุนสะสมใน **(3) รวมส่วนของผู้ถือหุ้น/ผู้เป็นหุ้นส่วน**

ให้กรอกจำ นวนเงินรวมทั้งสิ้นตั้งแต่ **3. (1)** ถึง **(3)**

# **รวมหนี้สินและส่วนของผู้ถือหุ้น/ผู้เป็นหุ้นส่วน**

 ให้กรอกจำ นวนเงินรวมหนี้สินและส่วนของผู้ถือหุ้นหรือส่วนของ ผู้เป็นหุ้นส่วน

#### **รายละเอียดเอกสารแนบ ภ.ง.ด.50**

 ให้กรอกรายการเอกสารทุกชนิด พร้อมทั้งระบุจำ นวนฉบับ หรือเล่ม และจำ นวนแผ่น

# **เอกสารที่จะต้องแนบพร้อมกับแบบ ภ.ง.ด.50** มีดังนี้

- **1. ใบแนบต่างๆ ที่เกี่ยวข้อง**
- **2. บัญชีงบดุล**
- **3. บัญชีทำการ และบัญชีกำไรขาดทุน** พร้อมทั้งรายละเอียดประกอบ
- **4. งบกระแสเงินสด**
- **5. รายงานประจำ ปี**

(1) กรณีเป็นบริษัทหรือห้างหุ้นส่วนนิติบุคคลที่ประกอบกิจการ วิสาหกิจเพื่อสังคมตามหลักเกณฑ์ วิธีการ และเงื่อนไขที่อธิบดี กรมสรรพากรประกาศกำ หนด

(2) กรณีเป็นบริษัทหรือห้างหุ้นส่วนนิติบุคคลที่มีความสัมพันธ์ กันที่มีรายได้เกินสองร้อยล้านบาทตามหลักเกณฑ์ วิธีการ และเงื่อนไข ที่อธิบดีกรมสรรพากรประกาศกำหนด

 **หมายเหตุ** ผู้ใดไม่ปฏิบัติตามมาตรา 71 ตรี หรือยื่นรายงาน หรือเอกสาร หรือหลักฐานตามมาตรา 71 ตรี โดยแสดงข้อมูลไม่ครบ ถ้วน โดยไม่มีเหตุผลอันสมควร ต้องระวางโทษปรับไม่เกิน 200,000 บาท (มาตรา 35 ตรี แห่งประมวลรัษฎากร)

 **6. รายงานของผู้ตรวจสอบและรับรองบัญชี** ให้ใส่เครื่องหมาย **""** ลงในช่อง **""** หน้าข้อความแล้วแต่กรณี **เพียงข้อเดียว**

**7. อื่นๆ** ที่นอกเหนือจาก **1.** ถึง **6.** *(ระบุ)*

เช่น แบบแสดงรายละเอียดการใช้สิทธิประโยชน์ทางภาษีของ กิจการศูนย์กลางธุรกิจระหว่างประเทศ (IBC) ตามที่แนบท้ายประกาศ อธิบดีกรมสรรพากร (ฉบับที่ 13)

**แบบแจ้งข้อความของกรรมการ หรือผู้เป็นหุ้นส่วน หรือผู้จัดการ**

ให้ใส่เครื่องหมาย **""** ลงในช่อง **""** พร้อมทั้งกรอกข้อความ ให้ครบถ้วนถูกต้อง พร้อมทั้งลงลายมือชื่อในช่องว่าง และประทับตรา นิติบุคคล *(ถ้ามี)*

ในส่วนของผู้ตรวจสอบและรับรองบัญชี ให้ผู้ตรวจสอบและรับรอง บัญชีกรอกข้อความแสดงความเห็น พร้อมทั้งลงลายมือชื่อ ในช่องว่าง

**ห้ามแก้ไขหรือเพิ่มเติมรายการขึ้นใหม่**

# **กำ หนดเวลา สถานที่ยื่นแบบ และชำระภาษี**

#### **กำ หนดเวลายื่นแบบ**

ผู้มีหน้าที่ยื่นแบบ **ภ.ง.ด.50** จะต้องยื่นแบบฯ พร้อมทั้งชำ ระภาษี *(ถ้ามี)* ภายใน **150 วัน** นับแต่วันสุดท้ายของรอบระยะเวลาบัญชี *(โดยต้องยื่นเป็นประจำ�ทุกรอบระยะเวลาบัญชี ไม่ว่าจะมีรายได้หรือไม่ก็ตาม)* **สถานที่ยื่นแบบ**

ผู้มีหน้าที่ยื่นแบบ **ภ.ง.ด.50** ต้องยื่นแบบฯ ต่อเจ้าพนักงาน ณ **สำ นักงานสรรพากรพื้นที่สาขา** ในท้องที่ที่**สำ นักงานใหญ่**ตั้งอยู่ **การชำระภาษี**

ผู้เสียภาษีจะชำระภาษีได้ดังนี้

 **1. ชำระด้วยบัตรอิเล็กทรอนิกส์** *(โดยผู้ถือบัตรอิเล็กทรอนิกส์ เท่านั้นเป็นผู้ชำระค่าธรรมเนียม) ผ*ู้เสียภาษีสามารถชำระภาษีได้ ณ สำ นักงานสรรพากรพื้นที่สาขาทุกสาขา ยกเว้น

 (1) สำ นักงานสรรพากรพื้นที่สาขาในเขตจังหวัดอุทัยธานี ได้แก่ สำ นักงานสรรพากรพื้นที่สาขาห้วยคต

 (2) สำ นักงานสรรพากรพื้นที่สาขาในเขตจังหวัดตราด ได้แก่ สำ นักงานสรรพากรพื้นที่สาขาเกาะกูด

 (3) สำ นักงานสรรพากรพื้นที่สาขาในเขตจังหวัดกาญจนบุรี ได้แก่ สำ นักงานสรรพากรพื้นที่สาขาศรีสวัสดิ์ และสำ นักงาน สรรพากรพื้นที่สาขาไทรโยค

 (4) สำ นักงานสรรพากรพื้นที่สาขาในเขตจังหวัดเชียงราย ได้แก่ สำ นักงานสรรพากรพื้นที่สาขาแม่ฟ้าหลวง

(5) สำ นักงานสรรพากรพื้นที่สาขาในเขตจังหวัดอุดรธานี

ได้แก่ สำ นักงานสรรพากรพื้นที่สาขานายูง

 (6) สำ นักงานสรรพากรพื้นที่สาขาในเขตจังหวัดขอนแก่น ได้แก่ สำ นักงานสรรพากรพื้นที่สาขาแวงใหญ่

 (7) สำ นักงานสรรพากรพื้นที่สาขาในเขตจังหวัดสกลนคร ได้แก่ สำ นักงานสรรพากรพื้นที่สาขาโพนนาแก้ว

 (8) สำ นักงานสรรพากรพื้นที่สาขาในเขตจังหวัดปัตตานี ได้แก่ สำ นักงานสรรพากรพื้นที่สาขาปะนาเระ สำ นักงานสรรพากร พื้นที่สาขาทุ่งยางแดง สำ นักงานสรรพากรพื้นที่สาขาไม้แก่น สำ นักงานสรรพากรพื้นที่สาขากะพ้อ สำ นักงานสรรพากรพื้นที่สาขา แม่ลาน และสำ นักงานสรรพากรพื้นที่สาขามายอ

 (9) สำ นักงานสรรพากรพื้นที่สาขาในเขตจังหวัดนราธิวาส ได้แก่ สำ นักงานสรรพากรพื้นที่สาขาจะแนะ และสำ นักงาน สรรพากรพื้นที่สาขาเจาะไอร้อง

 (10) สำ นักงานสรรพากรพื้นที่สาขาในเขตจังหวัดยะลา ได้แก่ สำ นักงานสรรพากรพื้นที่สาขาธารโต และสำ นักงานสรรพากร พื้นที่สาขากาบัง

#### **2**. **ชำระเป็นบัตรภาษี**

การชำ ระด้วยบัตรภาษีมีเงื่อนไขดังนี้

2.1 ต้องเป็นบัตร**ระบุชื่อผู้เสียภาษี**

 2.2 ห้ามใช้บัตรภาษีที่มีจำ นวนเงิน**สูงกว่า**จำ นวนภาษีอากร ที่ต้องชำ ระ **เว้นแต่**ผู้เสียภาษี (ผู้มีชื่อในบัตรภาษี) ยอมสละสิทธิ์ ในจำ นวนเงินส่วนที่เกินนั้น โดยผู้เสียภาษีได้บันทึกและลงลายมือชื่อไว้ เป็นหลักฐานในแบบแสดงรายการภาษี

**3. ชำระผ่านช่องทางอิเล็กทรอนิกส์อื่น** ที่กรมสรรพากรกำหนด

#### **15**

# **คำ อธิบายการใช้อัตราในการคำ นวณภาษี สำ หรับการกรอกแบบ ภ.ง.ด.50 รายการที่ 1 2. หน้า 2**

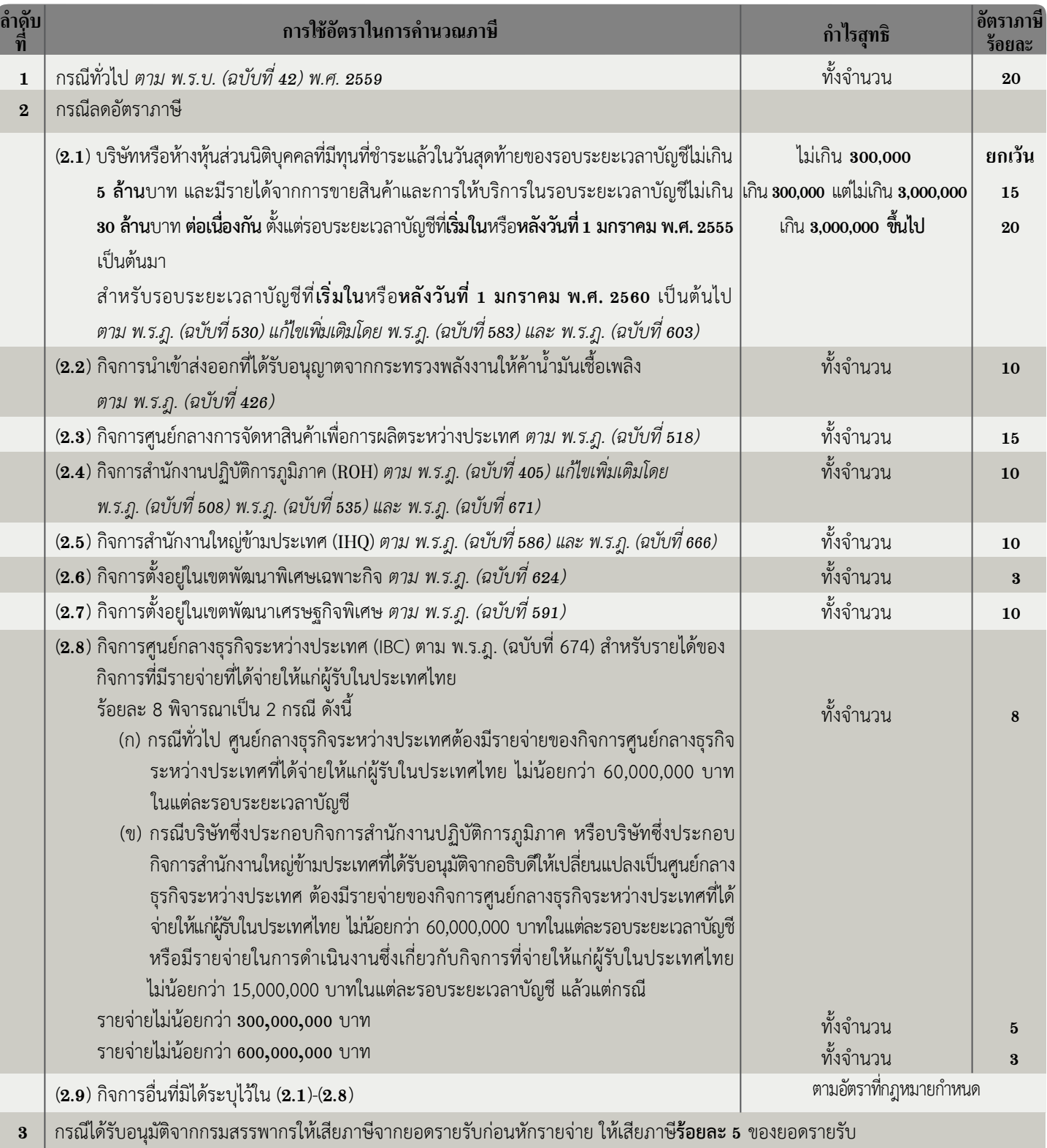

#### **หมายเหตุ**

กรณีประกอบกิจการที่ได้รับยกเว้นภาษีเงินได้ตามกฎหมาย เช่น กิจการที่ได้รับการส่งเสริมการลงทุน กิจการขนส่งสินค้าทางทะเลระหว่างประเทศ ตาม พ.ร.ฎ. (ฉบับที่ 314) กิจการวิสาหกิจเพื่อสังคม ตาม พ.ร.ฎ. (ฉบับที่ 621) กิจการส่งเสริมผู้ประกอบการรายใหม่ (New Start-up) ตาม พ.ร.ฎ. (ฉบับที่ 602) (ฉบับที่ 637) และ (ฉบับที่ 658) กิจการค้าระหว่างประเทศ (ITC) ตาม พ.ร.ฎ. (ฉบับที่ 587) กิจการส่งเสริมผู้ประกอบการรายใหม่ (New Start-up) ในเขต พัฒนาพิเศษเฉพาะกิจตาม พ.ร.ฎ. (ฉบับที่ 627) และกิจการอื่นที่มิได้ระบุ

> *โปรดทราบ* 1. บริการยื่นแบบ ภ.ง.ด.50 ยื่นบัญชี และชำระภาษีผ่านเครือข่ายอินเทอร์เน็ต<br>2. บริการ Download แบบ ภ.ง.ด.50 และใบแนบต่าง ๆ ที่เกี่ยวข้อง จากระบบเครือข่ายอินเทอร์เน็ต

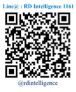